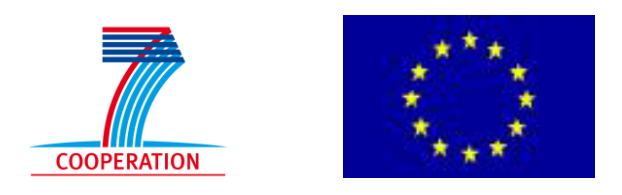

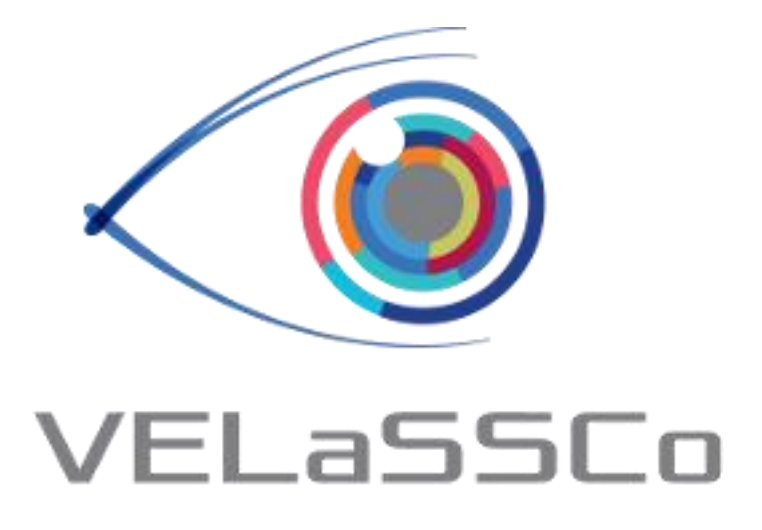

# *Visual Analysis for Extremely Large-Scale Scientific Computing*

# **D5.2. Architecture Evaluation Version #1.0**

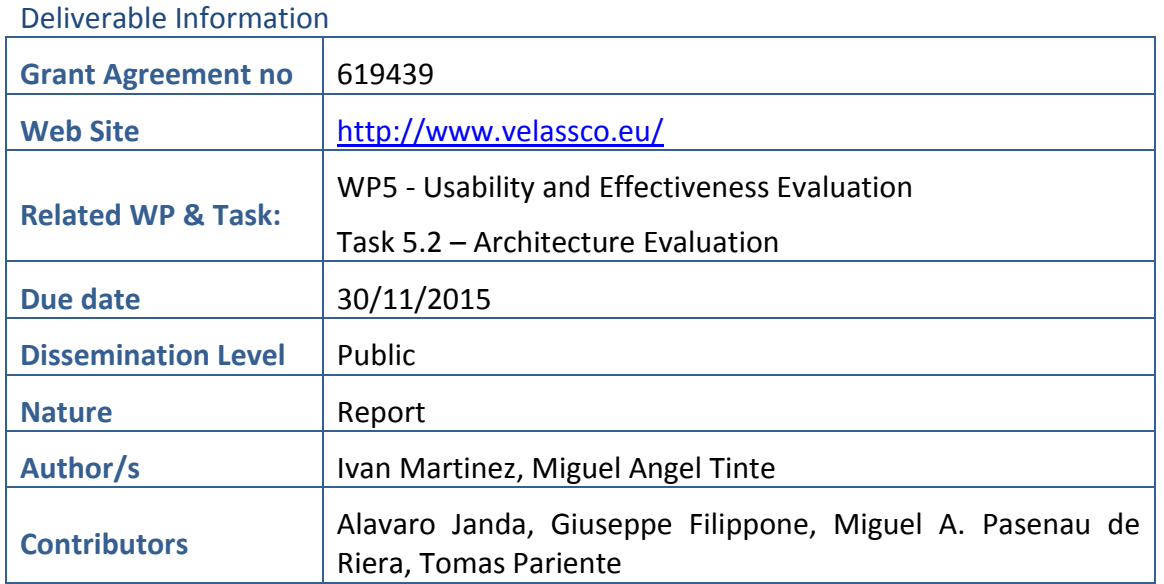

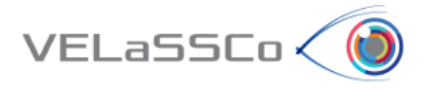

## Approvals

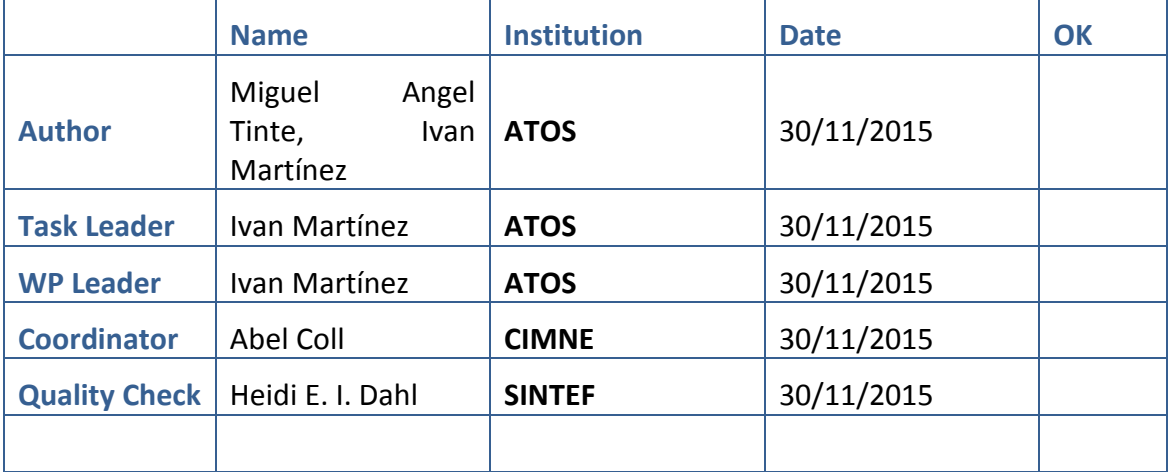

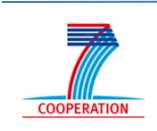

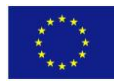

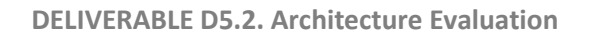

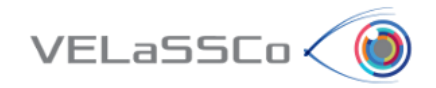

## Table of Contents

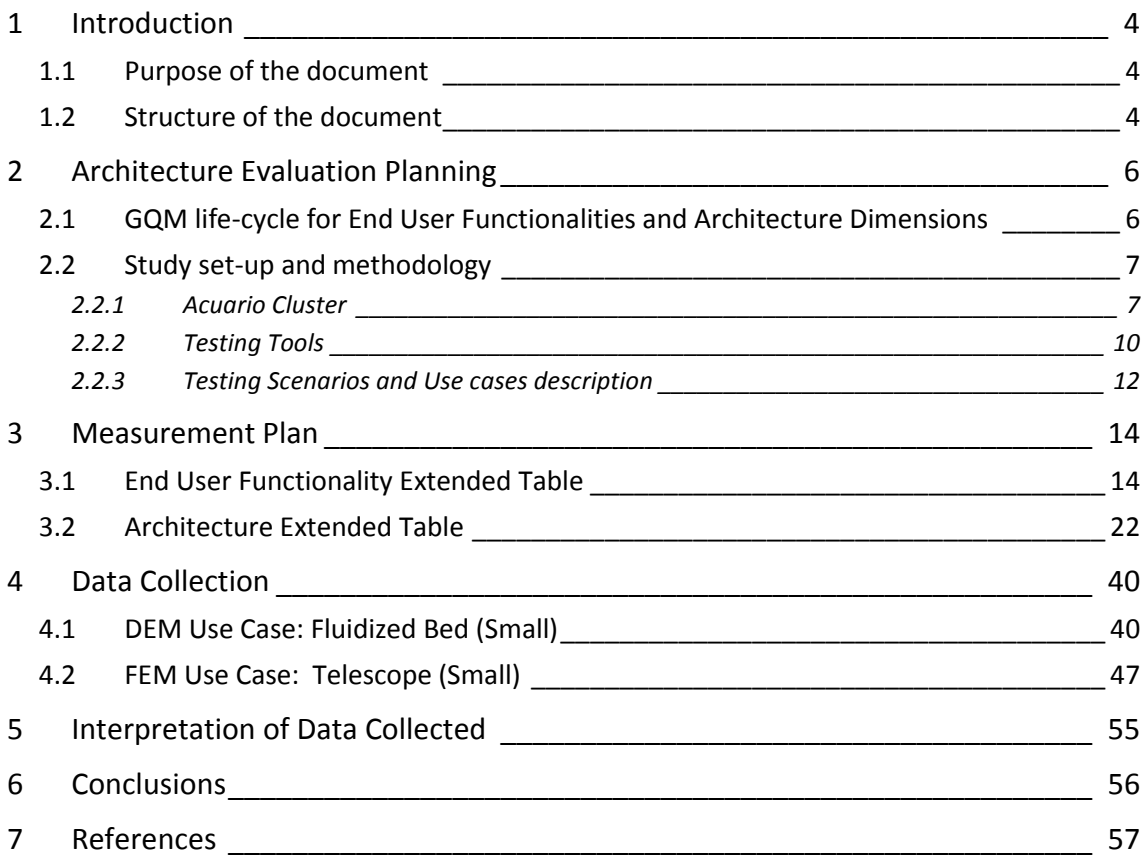

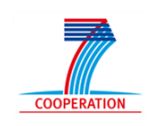

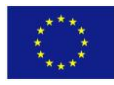

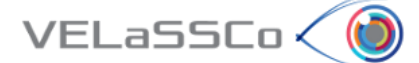

## <span id="page-3-0"></span>**1 Introduction**

#### <span id="page-3-1"></span>**1.1 Purpose of the document**

The main purpose of this document is to report on the validation of the architectural components of the VELaSSCo framework for simulation purposes and identify the list of corrective actions in case it is needed. To do so, this document follows the guidelines proposed on document D5.1 [\[1\]](#page-56-1) where Goal Question Metric methodology for evaluation was introduced. The main objective, is applying full GQM cycle over Architecture and End User Functionalities dimensions in order to assess current development status as well as detecting new requirements and improvements. Current evaluation takes three main items as the basis for achieving the process: the cluster where VELaSCCo platform has been deployed, the tools selected to assess and measure the platform developed and two main scenarios or use cases to carry out this evaluation.

The completeness of this report will depend on the status of VELaSCCo modules development at the moment of evaluation, as well as reliability of VELaSCCo platform access and services availability. Therefore, architecture evaluation encompasses several aspects including technical functionality requirements, physical resources consumption, service integration interoperability, etc. All these aspects have been materialized in a list of metrics which have been described within a measurement plan.

Besides this, the document will provide a roadmap for future evaluations, clarifying current assessment process and future processes, which will be reported in future evaluations.

Finally, it is necessary to mention that evaluation focuses on two scenarios based on both simulation types present in the project, DEM and FEM simulation, aiming to provide an overall picture of evaluation status.

#### <span id="page-3-2"></span>**1.2 Structure of the document**

The document is structured as follows:

Section [1](#page-3-0) gives a brief introduction and outlines the major purpose of the document.

Section [2](#page-5-0) recaps on the main aspects of the Architecture Evaluation planning describing in details the current status on GQM cycle for End User Functionalities and Architecture Dimensions as well as the Study set-up and methodology.

Section [3](#page-13-0) is the core section of the document. It provides a detailed description about the Measurement Plan defined for the dimensions affected for the evaluation process extending the Measurement Plan defined in D5.1 [\[1\] d](#page-56-1)escribing how to read and use the metrics listed in GQM tables.

Section [4](#page-39-0) reports on Data collected from the execution of the two test scenarios evaluated.

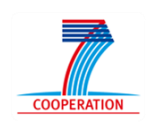

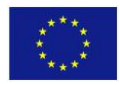

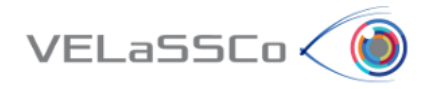

Section [5](#page-54-0) provides an interpretation of the Data collected in order to validate the soundness of the architectural components of the VELaSCCo framework for simulation purposes and take corrective actions in case it is needed.

Sectio[n 6](#page-55-0) concludes with consolidated findings and reports on the next steps.

Sectio[n 7](#page-56-0) contains the references.

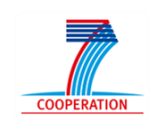

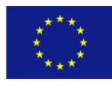

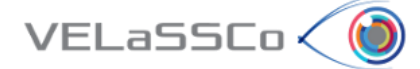

## <span id="page-5-0"></span>**2 Architecture Evaluation Planning**

Deliverable D5.1 [\[1\] p](#page-56-1)rovided an overview of the VELaSCCo Evaluation Methodology selected for the evaluation of the VELaSCCo framework. This section recaps on the main aspects of GQM and provides a picture of the main aspects to be taken into account to apply correctly GQM for the evaluation process.

#### <span id="page-5-1"></span>**2.1 GQM life-cycle for End User Functionalities and Architecture Dimensions**

On the one hand, the current status of the progress applying the GQM cycle over the End User functionalities Dimension is the following:

- Identification of GQM goals: Step 1 finished. A set of technical goals related to business functionalities have been identified considering as goal each one of the tasks defined in the use cases definition described in Section [2.2.3.](#page-11-0)
- Development of a GQM plan and Derive Measurement Plan: Steps 2 and 3 finished. An extended Measurement Plan is provided as part of T5.2 in Section [3](#page-13-0) including additional information to the GQM Metrics Table described in D5.1  $[1]$ .
- Data collection and Interpret collected data: Steps 4 and 5 to be covered at the end of the Architecture Evaluation task or T5.2 and reported in the current document.

[Figure 1](#page-5-2) shows the GQM steps finished (in green) and pending (in orange) related the End User Functionalities Dimension.

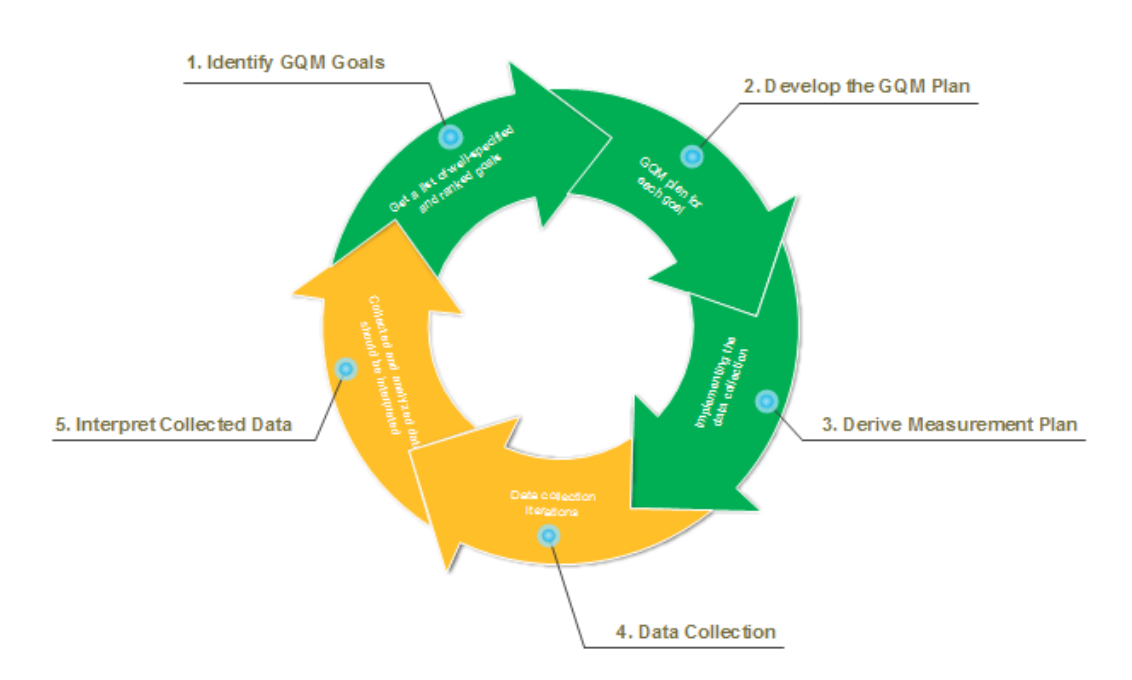

**Figure 1. GQM cycle status over End-User Functionalities Dimension**

<span id="page-5-2"></span>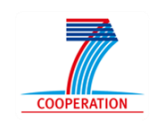

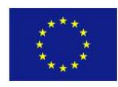

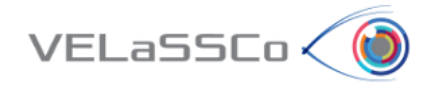

On the other hand, the current status of the progress applying the GQM cycle over the SW Architecture Dimension is the following:

- Identification of GQM goals: Step 1 finished. The standard ISO-9126 was adopted to measure Architecture dimension considering goals as each one of the suggested software quality characteristics described in the standard.
- Development of a GQM plan and Derive Measurement Plan: Steps 2 and 3 finished. An extended Measurement Plan is provided in Section [3](#page-13-0) including additional information to the GQM Metrics Table described in D5.1 [\[1\] .](#page-56-1)
- Data collection and Interpret collected data: Steps 4 and 5 to be covered at the end of the Architecture Evaluation task or T5.2 and reported in the current document.

[Figure 2](#page-6-2) shows the GQM steps finished (in green) and pending (in orange) related the Architecture Dimension.

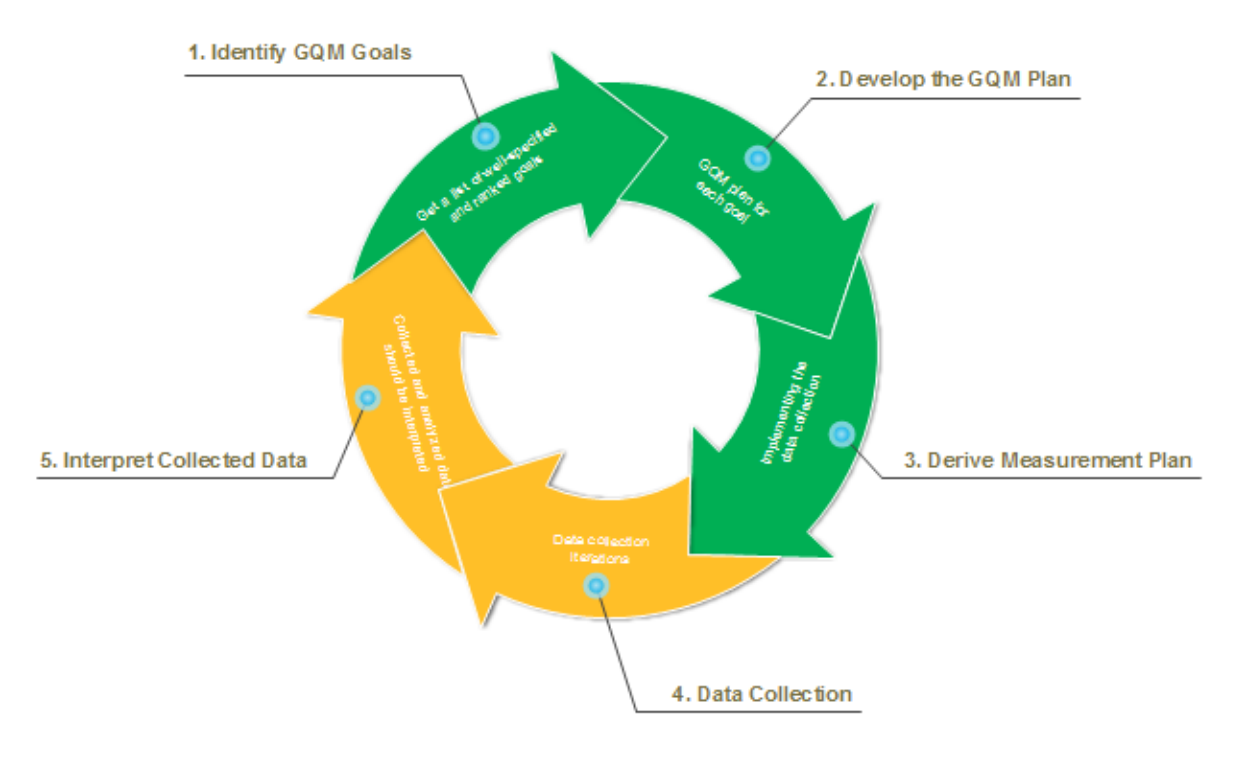

**Figure 2. GQM cycle status over SW Architecture Dimension**

## <span id="page-6-2"></span><span id="page-6-0"></span>**2.2 Study set-up and methodology**

#### <span id="page-6-1"></span>**2.2.1 Acuario Cluster**

In the view of the deployment of the VELaSCCo platform in UEDIN's EDDIE cluster for the evaluation event, the current implementation is in the Acuario cluster, located at the CIMNE premises, in which 10 nodes are allocated for the VELaSCCo project.

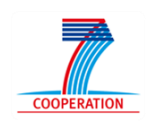

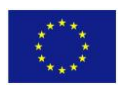

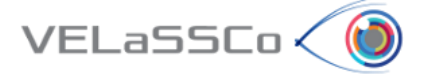

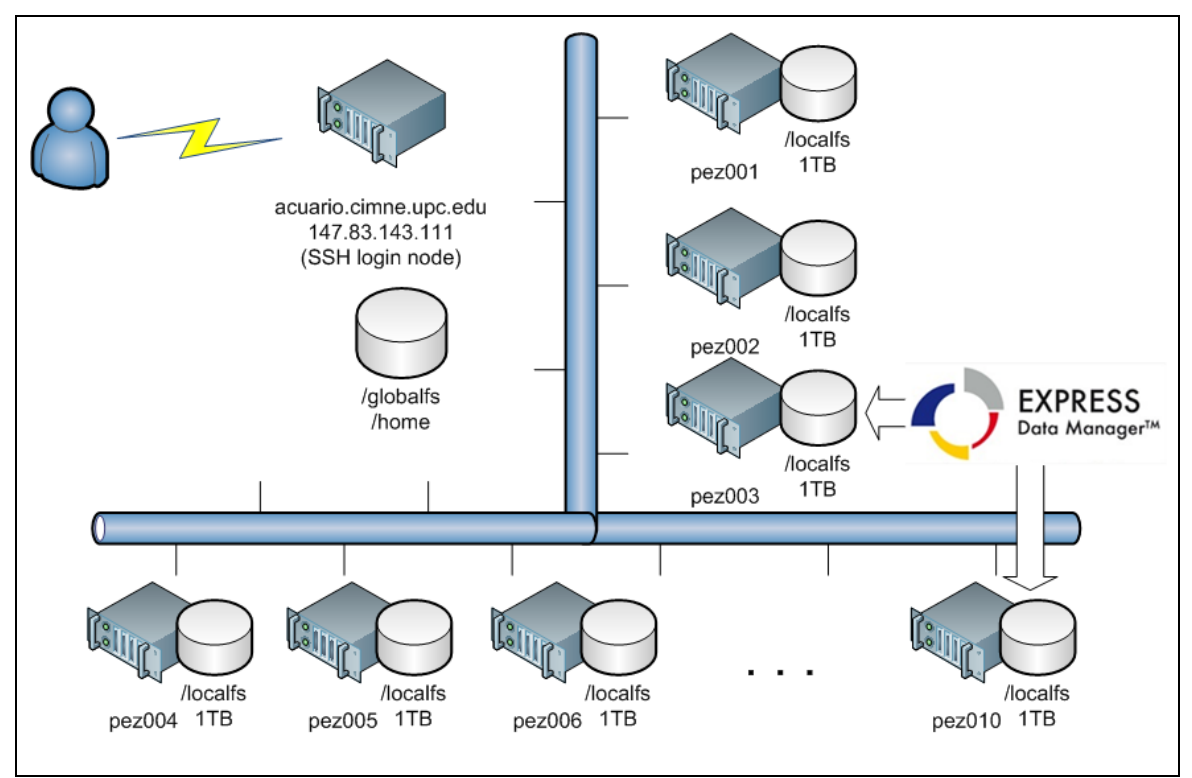

<span id="page-7-0"></span>**Figure 3. Configuration of the 10 nodes of CIMNE's Acuario cluster devoted to the VELaSSCo project**

[Figure 3](#page-7-0) shows the configuration of the 10 nodes:

- 8 nodes are used to develop the open-source version (architecture) of the platform, using the Hadoop framework, and
- 2 nodes (pez003 and pez010) are used to develop the closed version of the platform, using JOTNE's EDM engine.

All nodes are connected through a 20Gbps InfiniBand network and their configuration is:

- CPU: 2 x Intel Quad Core E5410 @ 2.33 GHz ( total of 8 cores)
- RAM: pez001: 32GB, the rest: 16 GB
- Network: DDR x4 InfiniBand (20Gb/s) + 1Gbps Ethernet
- Hard disk: 1 x 150 GB + 1 x 1TB

Deliverables D3.4 [\[6\] ,](#page-56-2) D4.2 [\[5\] ,](#page-56-3) D4.1 [\[7\] a](#page-56-4)nd D2.4 [\[7\]](#page-56-5) explain the two architectures in detail.

The current architectures for the two scenarios used to produce this prototype are depicted in the following figures [\(Figure 4](#page-8-0) and [Figure 5\)](#page-8-1), which may have evolved slightly compared to earlier deliverables. [Figure 4](#page-8-0) depicts the architecture based on open source software, [Figure 5](#page-8-1) the one with Jotne's DBMS EDM.

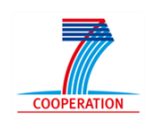

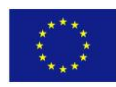

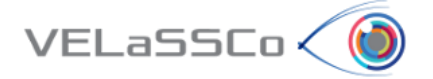

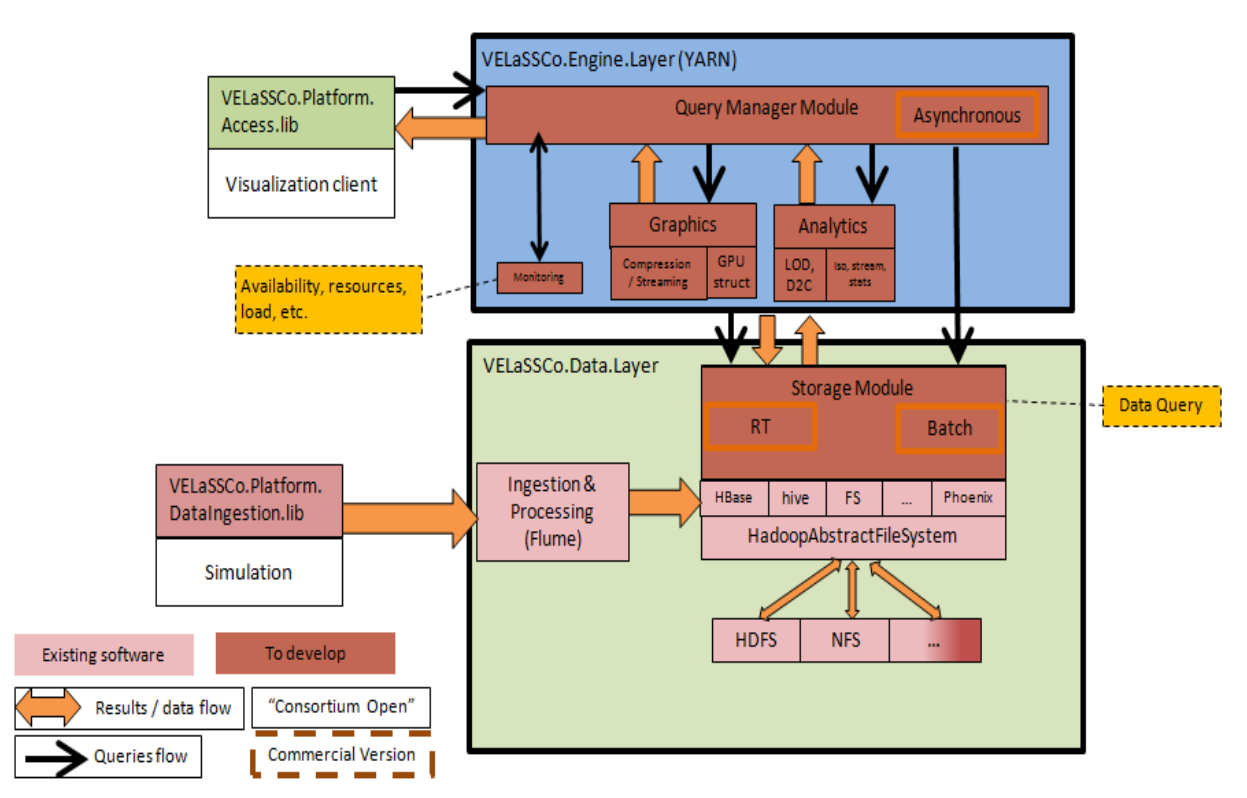

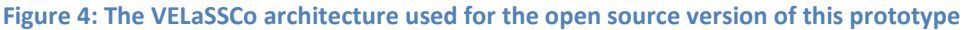

<span id="page-8-0"></span>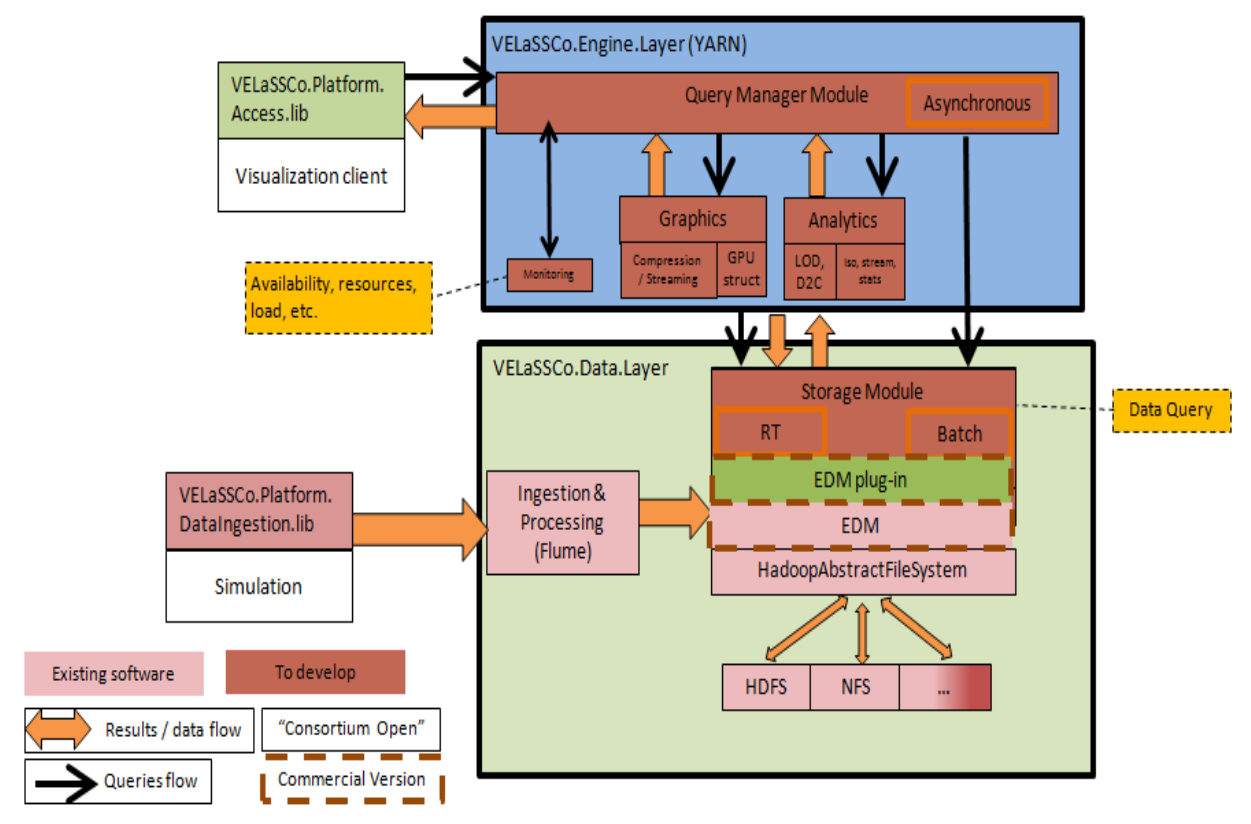

<span id="page-8-1"></span>**Figure 5: The VELaSSCo architecture used for the closed source version of this prototype**

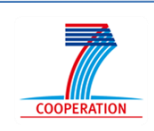

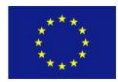

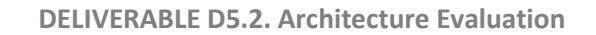

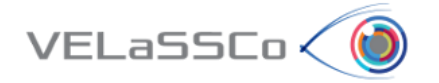

Deliverable D4.2 [\[5\] r](#page-56-3)elates in detail the modules of this architecture to the workflow involved in the simple VQueries.

#### <span id="page-9-0"></span>**2.2.2 Testing Tools**

#### **2.2.2.1 Nagios**

Nagios**<sup>1</sup>** is an open source software monitor tool which enables monitoring your entire IT infrastructure to ensure systems, applications, services, and business processes are functioning properly. In the event of a failure, Nagios can alert technical staff of the problem, allowing them to begin remediation processes before outages affect business processes, end-users, or customers.

In VELaSCCo project, we will use Nagios to monitor cluster resources in order to detect any failure of servers, network connection, etc. as well to obtain performance metrics valuable for evaluation purposes.

[Figure 6](#page-9-1) below display Cluster nodes with default services monitored to check connectivity issues, resources consumption, etc.:

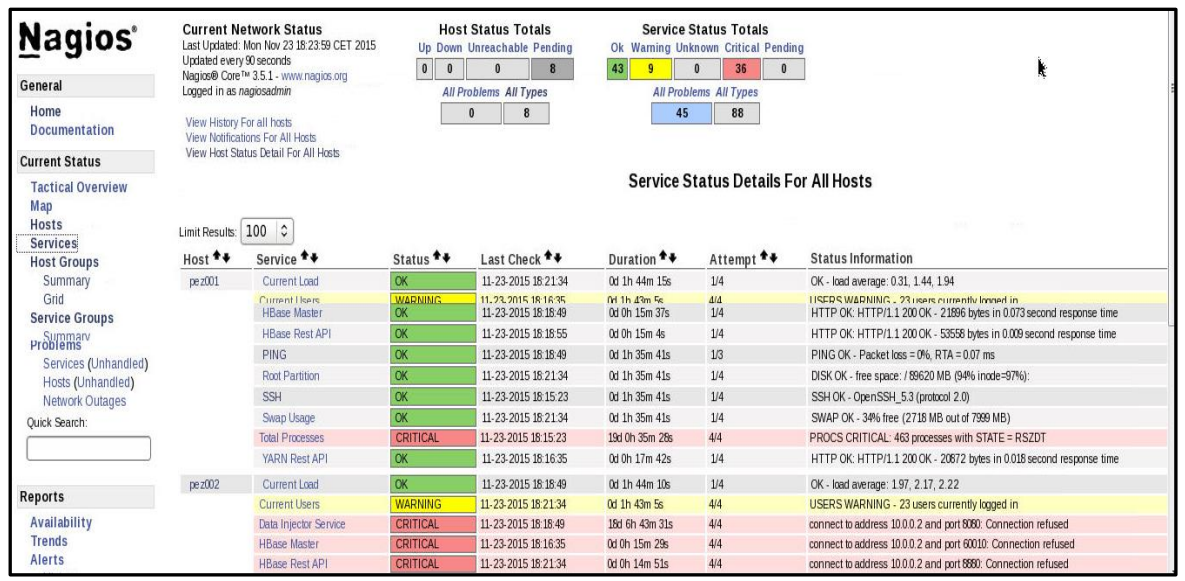

**Figure 6. Nagios monitor tool on CIMNE Cluster (pez001-pez009)**

<span id="page-9-1"></span>Nagios generates a periodic report as well as automatic alerts regarding status of the services, which are displayed via web browser: green colour indicates good results for threshold defined, yellow reflects some warning respect the values expected and red colour notify about some malfunction affecting the service.

<sup>1</sup> https://www.nagios.org/

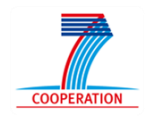

**.** 

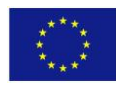

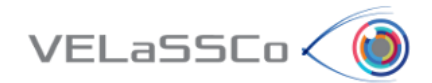

## **2.2.2.2 TestComplete**

TestComplete<sup>2</sup> Platform helps you create accurate and repeatable automated tests across multiple devices, platforms, and environments easily and quickly. It will be used within VELaSCCo project to reproduce Use Cases steps, in order to measure performance for each necessary step to complete a VQuery (VELaSCCo Query) and to ensure the proper working of simulation data access and visualization. To do so, TestComplete software will record every step perform over VELaSCCo visualization clients (GiD<sup>3</sup> and iFX<sup>4</sup>)

[Figure 7](#page-10-0) shows the way TestComplete works and how it can be used simulate GiD and iFX Uses Cases execution:

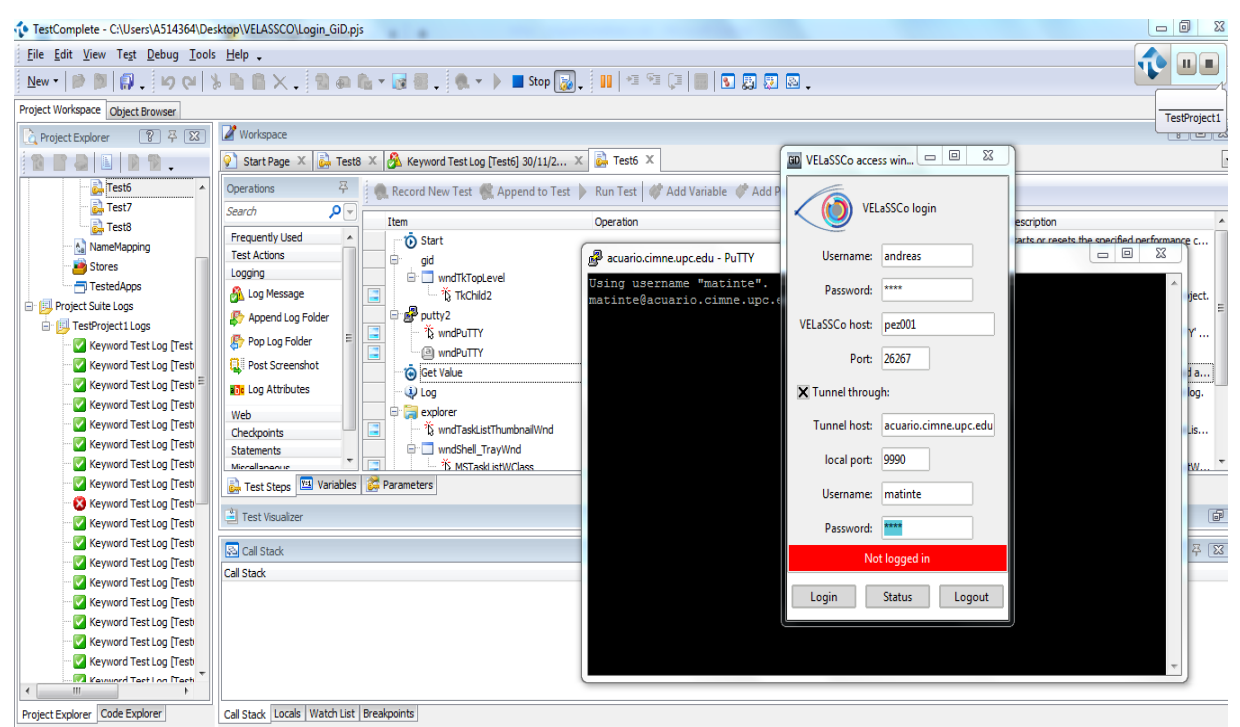

**Figure 7. Automatizing Use Cases testing with TestComplete.**

#### <span id="page-10-0"></span>**2.2.2.3 Query Manager and Access Library Logs**

These modules have been developed within VELaSCCo project [\[4\] a](#page-56-6)nd they are the intermediary modules between the visualization client and the VELaSCCo platform, being in charge of the external communication. Another task of these modules is to analyse queries sent by users and decompose them into sub queries. These sub queries will interact with the VELaSCCo platform at different levels: analytics, or storage. Besides this, this module is also in charge of applying multi resolution queries in order to provide a dataset in an interactive way.

<sup>4</sup> <https://www.igd.fraunhofer.de/en/Institut/Abteilungen/IET/Projekte/iFX-Visualization>

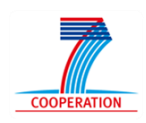

**.** 

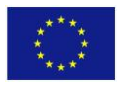

<sup>2</sup> <http://smartbear.com/product/testcomplete/overview/>

<sup>&</sup>lt;sup>3</sup> <http://www.gidhome.com/>

### <span id="page-11-0"></span>**2.2.3 Testing Scenarios and Use cases description**

Once mentioned the tools to be used for testing, current subsection aims to describe the main scenarios and Use Cases to be evaluated and how to apply previous tools to achieve a fully evaluation description.

We consider as pre-condition for the definition uses cases at task level that the **data have been injected previously**. Given this premise, the evaluation tasks defined for Telescope Use case (FEM) and Fluidized Bed Use case (DEM) are described below:

*FEM Evaluation tasks (T1…10):*

VELaSSCo (

- o T1: Connect to VELaSCCo
- o T2: Open a simulation model (*model FEM.M1.)*
- o T3: Select coarser mesh.
	- T3.1: *Select coarser mesh for all time steps.*
- o T4: Rotate model.
- o T5: Select original mesh
- o T6: Get the evolution of a result on a node over time.
	- T6.1: *Get the pressure value of node number 5 for all time steps*
- o T7: Visualize a contour fill of a result.
	- *T7.1: Visualize the contour fill of pressure in the skin of the volume mesh in time step 8*
- o T8: Do a cut in the volume mesh.
	- *T8.1: Do and visualize a cut in the volume mesh, parallel to AA direction, and passing through (x, y, z) coordinates.*
- o T9: Visualize a result onto the cut plane
	- T9.1: Visualize the velocity vectors onto the cut plane in time step 7.
- o T10: Logout.

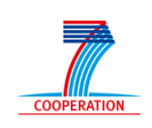

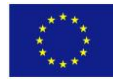

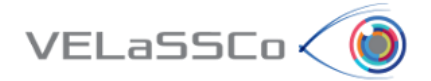

- *DEM Evaluation tasks (T1…11):*
	- o T1: Connect to VELaSCCo
	- o T2: Open a simulation model (*model DEM.M1.)*
	- o T3: Visualize a contour fill of a particle result.
		- *T3.1: Visualize the velocity-Y in the skin of the particles for time step 2939000*
	- o T4: Rotate model.
	- o T5: Get the evolution of a result on a particle over time.
		- *T5.1Get the velocity y-component value for:*
			- *Analysis = DEM*
			- *Coordinates = Particles*
			- *Time-steps: ALL*
			- *Result = Velocity-Y*
			- *Node number 2724*
	- o T6: Visualize p2p contacts.
		- *T6.1: Visualize the p2p contacts mesh for time step 2939000*
	- o T7: Visualize a contour fill of a p2p result.
		- *T7.1: Visualize the Force-Y in the skin of the p2p contacts for time step 2939000*
	- o T8: Compute d2c of the model
		- *T8.1: Compute discrete to continuum for:*
			- *Static mesh = d2c\_1*
			- *D2C analysis name = d2C\_FB2*
			- *Time-step options = ALL*
			- *Coarse-graining method = Gaussian*
			- *Coarse-graining options:*
			- *Width = 0.003*
			- *Cut-off factor = 3*
			- *Process contacts = True*
			- *Do temporal averaging = True*
			- *Temporal averaging options = ALL*
	- o T9: Do a cut plane in the d2c mesh.
		- *T9.1: Do and visualize a cut in the d2c mesh, parallel to Y direction, and passing through (0, 0, 0) coordinates.*
	- o T10: Visualize a result of d2c onto the cut plane
		- T10.1: Visualize the **Velocity-Y** onto the cut plane for computed d2c in time step *0*
	- o T11: Logout.

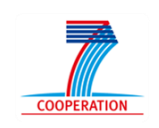

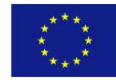

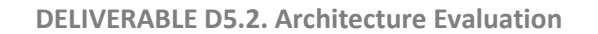

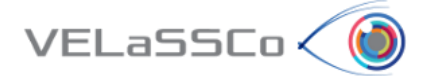

#### <span id="page-13-0"></span>**3 Measurement Plan**

Taking as input the GQM Metrics for End User Functionalities and Architecture Dimension defined in D5.1 [\[1\] ,](#page-56-1) we provide an extension of GQM Metrics table that we named as "GQM Metrics Extended Table".

As a prelude to the specification of the extended tables for the two dimensions considered we provide a description about how to read and use the metrics that appear in the GQM Metrics Extended Table. The following information is given for each metric in the table:

- **Metric**: Code that represent a concrete metric for each one of the Dimension. The code is composed by M.XY#N where M means metrics, XY is the codification of the dimension (EU = End User, AR= Architecture, AL = Algorithms,  $NI =$  Navigation and Interaction and  $VI =$  Views) and finally N is the number of the metric.
- **Description**: Briefly description of the Metric.
- **Purpose of the metric**: This is expressed as the question to be answered by the application of the metric.
- **Measurement, formula and data element computations**: Provides the measurement formula and explains the meanings of the used data elements.
- **Interpretation of measured value**: Provides the range and preferred values.
- **Metric scale type**: Type of scale used by the metric. Scale types used are; Nominal scale, Ordinal scale, Interval scale, Ratio scale and Absolute scale.
- **Measure type**: Types used are; Size type ( e.g. Function size, Source size) , Time type ( e.g. Elapsed time, User time) , Count type ( e.g. Number of changes, Number of failures), Credentials (e.g. User/Password, Public/Private key), Velocity (e.g. Rotation model velocity)
- **Tool**: Software tool or mechanism to calculate results.
- **Technique**: method to be applied in order to obtain empirical results for metrics.

## <span id="page-13-1"></span>**3.1 End User Functionality Extended Table**

From the conceptual point of view the metrics included in [Table 1,](#page-20-0) we can group the metrics into the following groups:

- **Injection Metrics**: metrics related with injection of simulation data into VELaSCCo Big Data Platform. The metrics codes listed in [Table](#page-20-0) 1 are: M.EU#1, M.EU#2, M.EU#3 and M.EU#4.
- **Simulation Configuration Metrics**: metrics on what characterizes a simulation, such as the simulation file size, the number of particles, the number of time

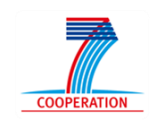

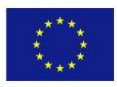

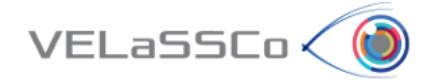

steps or the number of results at particle level. The metrics codes listed in [Table](#page-20-0)  [1](#page-20-0) are: M.EU#5, M.EU#6, M.EU#7, M.EU#8, M.EU#9 and M.EU#10.

- **Security Metrics**: related to secured access, log in or log out into the Platform. The metrics codes grouped in are: M.EU#11, M.EU#12 and M.EU#22.
- **Performance Metrics**: metrics focus on the query performance of the VELasCCo queries involved in the first prototype of the Platform and listed in [Table](#page-20-0) 1 with the following codes: M.EU#13, M.EU#14, M.EU#15, M.EU#16, M.EU#17, M.EU#18, M.EU#19, M.EU#20 and M.EU#21.

The complete Measurement Plan defined for the End User Dimension is shown i[nTable](#page-20-0) [1:](#page-20-0)

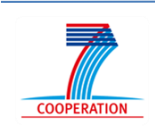

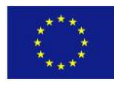

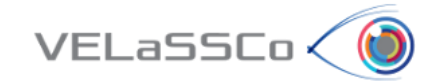

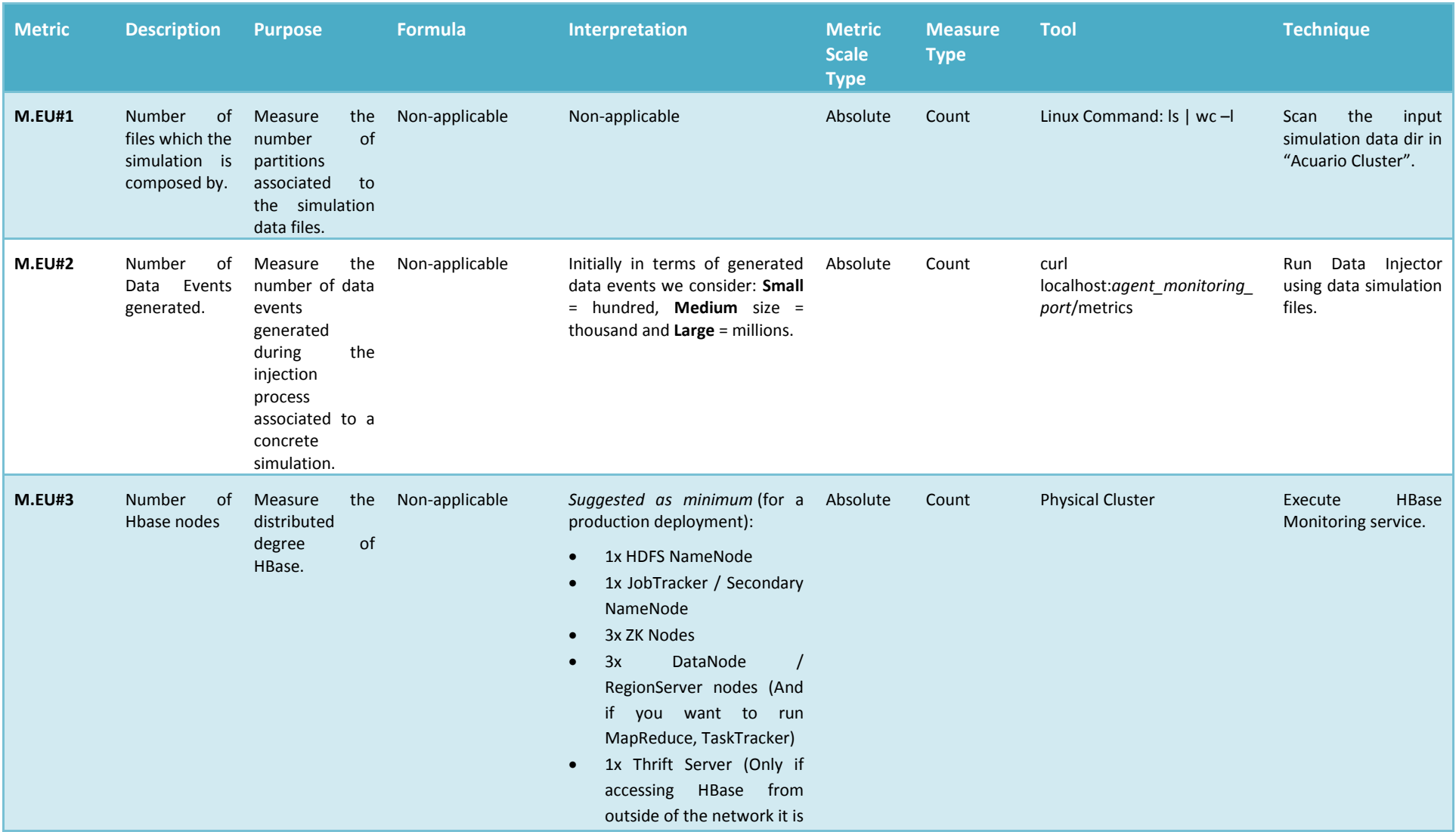

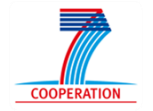

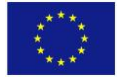

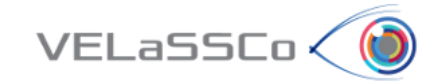

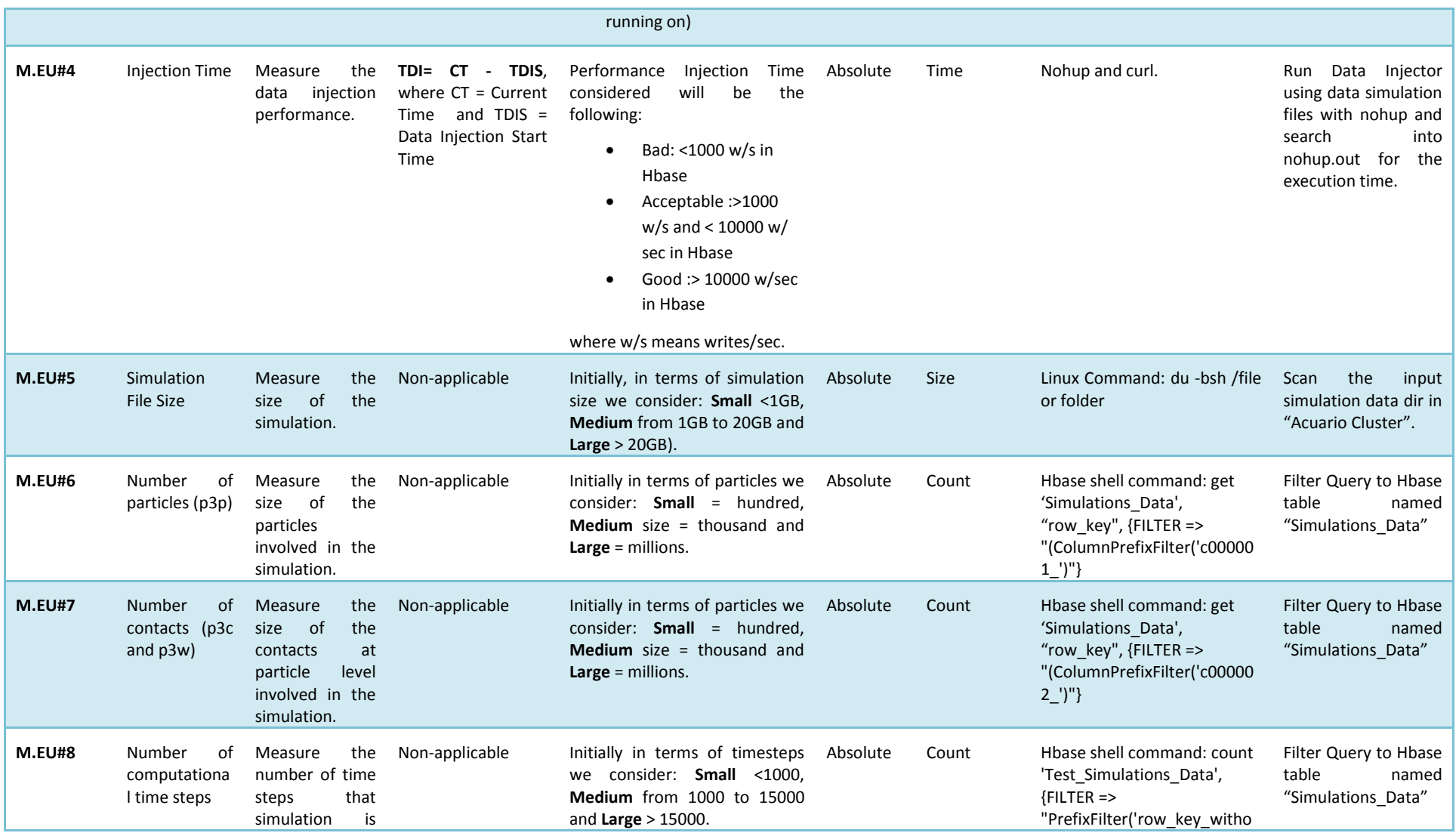

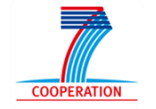

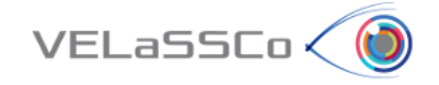

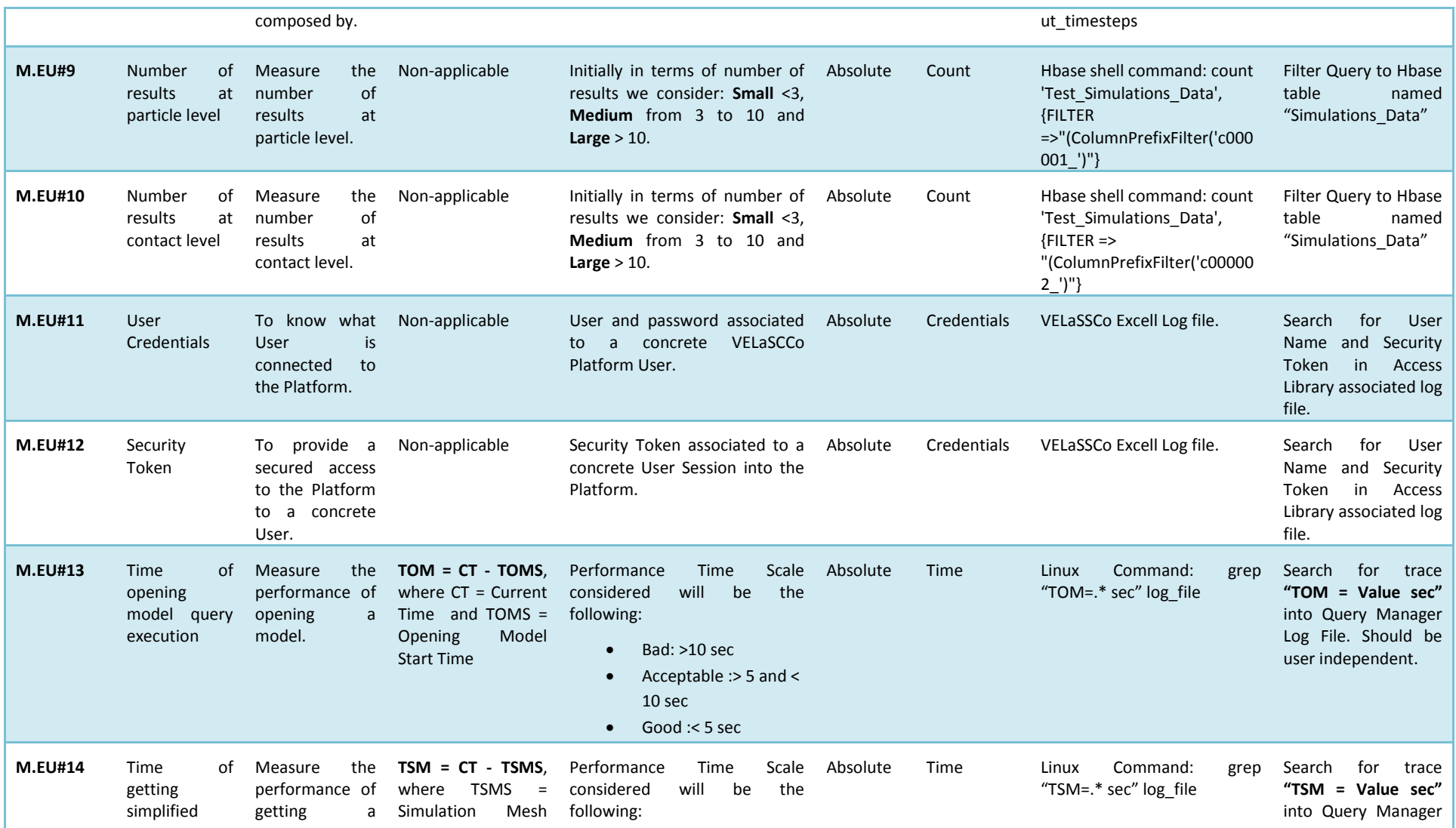

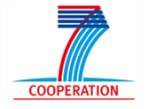

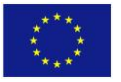

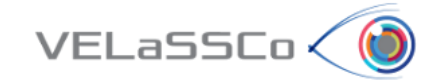

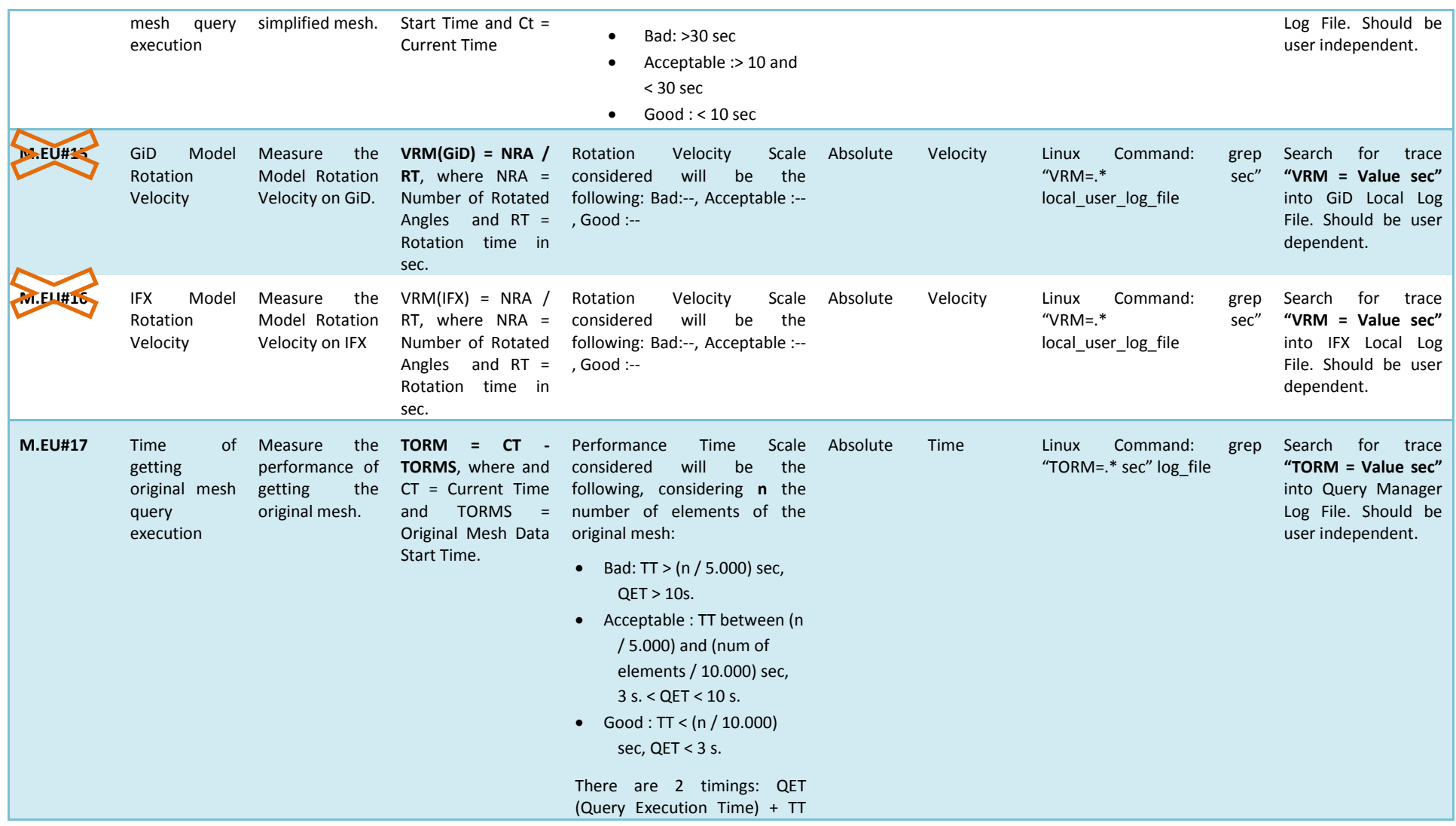

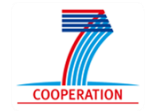

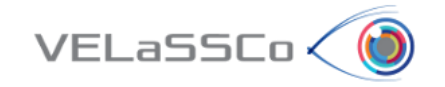

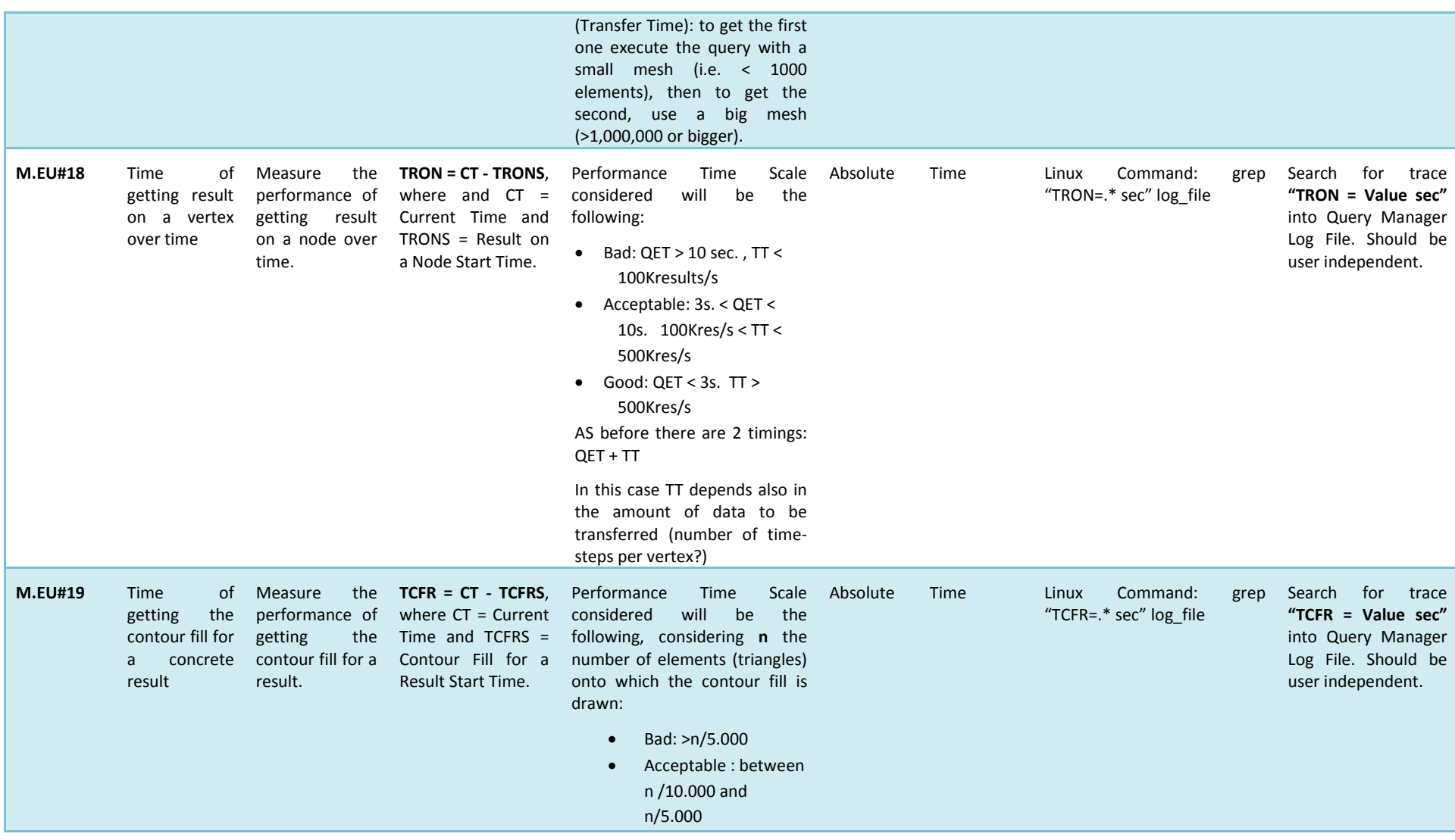

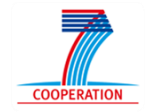

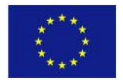

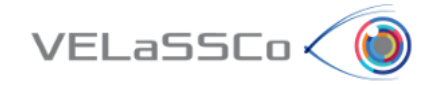

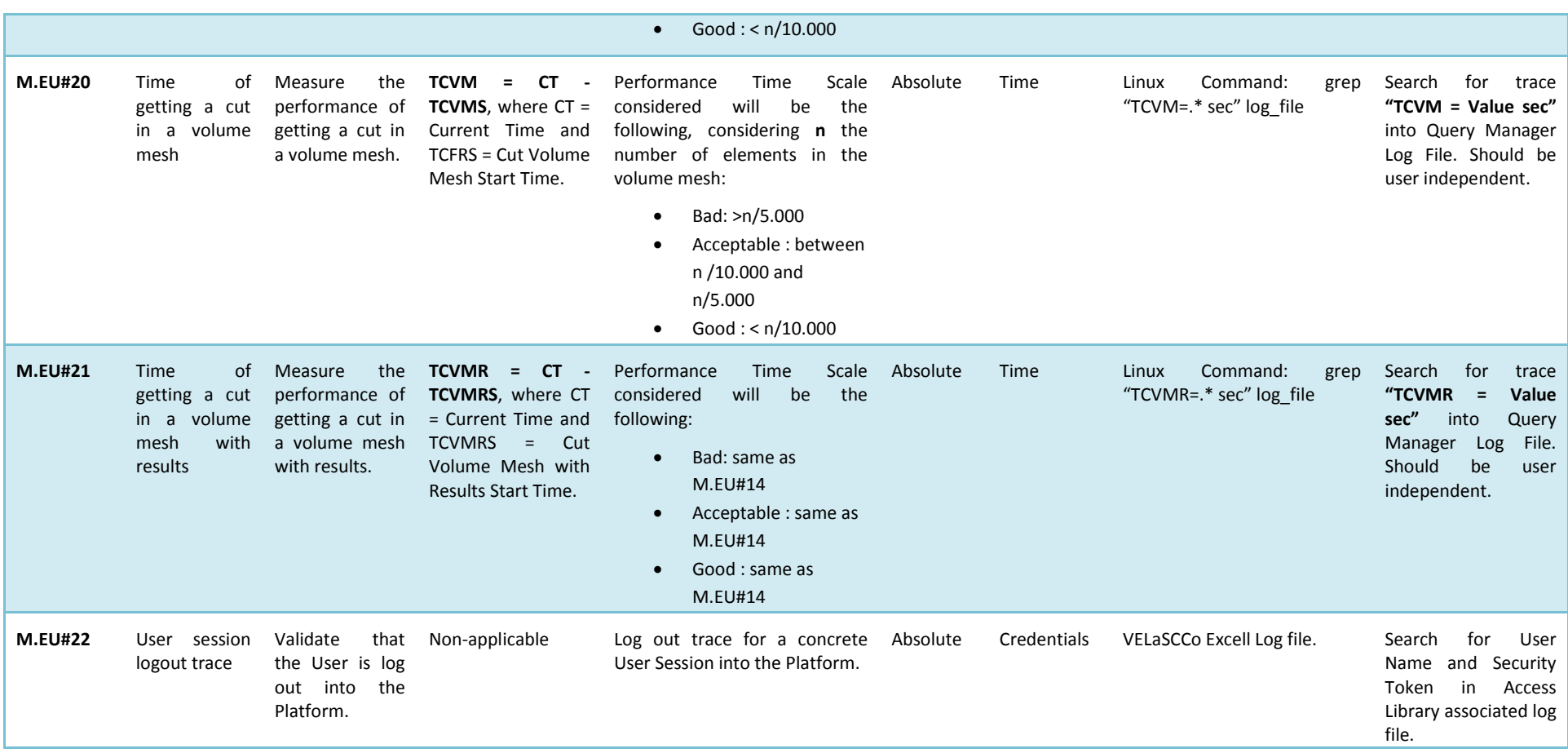

**Table 1. GQM Metrics Extended Table for EU Dimension**

The metrics M.EU#15 and M.EU#16 will not be evaluated because they depend solely on the implementation of visualization clients GiD and IFX, but not VELaSCCo architecture platform.

<span id="page-20-0"></span>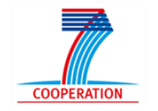

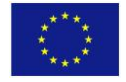

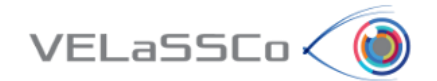

## <span id="page-21-0"></span>**3.2 Architecture Extended Table**

The GQM process for architecture dimension is based on ISO 9126 [\[9\] .](#page-56-7) From the conceptual point of view the metrics included in [Table 2,](#page-38-0) we can group the metrics into the following groups:

- **Reliability Metrics** [\[9\]](#page-56-7) : "*related to the behaviors of the system of which the software is a part during execution testing to indicate the extent of reliability of the software in that system during operation. Systems and software are not distinguished from each other in most cases*". The reliability metrics are divided into:
	- **a. Maturity Metrics** [\[9\]](#page-56-7) : "*related to attributes as the software freedom of failures caused by faults existing in the software itself*". The metrics codes grouped in are: MAR#3, MAR#4, MAR#5, MAR#6, MAR#7 and MAR#8.
	- **b. Fault Tolerance Metrics** [\[9\]](#page-56-7) : "*related to the software capability of maintaining a specified performance level in cases of operation faults or infringement of its specified interface*". The metrics codes grouped in are: MAR#11.
	- **c. Recoverability Metrics** [\[9\]](#page-56-7) : "*to measure such attributes as the software with system being able to re-establish its adequate level of performance and recover the data directly affected in the case of a failure*". The metrics codes grouped in are: MAR#16, MAR#17, MAR#18, MAR#19, MAR#20 and MAR#21.
- **Efficiency Metrics** [\[9\]](#page-56-7) : "*to measure such attributes as the time consumption and resource utilization behavior of computer system including software during testing or operations*".
	- **a. Time Behavior Metrics** [\[9\]](#page-56-7) : "*to measure such attributes as the time behavior of computer system including software during testing or operations*". The metrics codes grouped in are: MAR#22, MAR#23, MAR#24, MAR#25, MAR#26 and MAR#27.
	- **b. Resource Utilization Metrics** [\[9\]](#page-56-7) : "*to measure such attributes as the utilized resources behaviour of computer system including software during testing or operating*". The metrics codes grouped in are: MAR#28, MAR#29, MAR#30, MAR#32, MAR#33, MAR#34, MAR#35, MAR#36, MAR#37 and MAR#38.

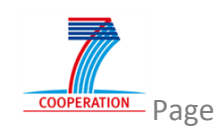

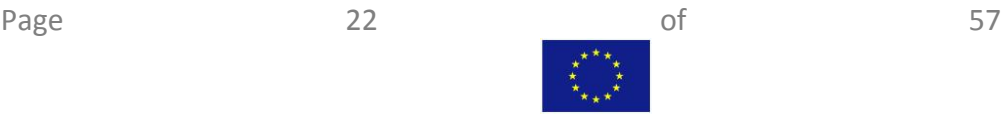

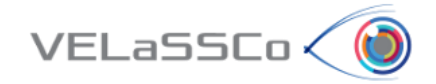

- **Maintainability Metrics** [\[9\]](#page-56-7) : "*to measure such attributes as the behaviour of the maintainer, user, or system including the software, when the software is maintained or modified during testing or maintenance"*.
	- **a. Analyzability Metrics** [\[9\]](#page-56-7) : "*to measure such attributes as the maintainer's or user's effort or spent of resources when trying to diagnose deficiencies or causes of failures, or for identifying parts to be modified*". The metrics codes grouped in are: MAR#39, MAR#40, MAR#41, MAR#42, MAR#43 and MAR#44.
	- **b. Testability Metrics** [\[9\]](#page-56-7) : "*to measure such attributes as the maintainer's or user's effort or spent of resources when trying to diagnose deficiencies or causes of failures, or for identifying parts to be modified*". The metrics codes grouped in are: MAR#51 and MAR#52.
- **Portability Metrics** [\[9\]](#page-56-7) : "*to measure such attributes as the behaviour of the operator or system during the porting activity*".
	- **a. Adaptability Metrics** [\[9\]](#page-56-7) : "*to measure such attributes as the behaviour of the system or the user who is trying to adapt software to different specified environments*". The metrics codes grouped in are: MAR#53, MAR#54 and MAR#55.
	- **b. Installability Metrics** [\[9\]](#page-56-7) : "*to measure such attributes as the behaviour of the system or the user who is trying to install the software in a user specific environment*". The metrics codes grouped in are: MAR#56 and MAR#57.
	- **c. Co-existence Metrics** [\[9\]](#page-56-7) : "*to measure such attributes as the behaviour of the system or the user who is trying to use the software with other independent software in a common environment sharing common resources"*. The metrics codes grouped in are: MAR#58.
	- **d. Replaceability Metrics** [\[9\]](#page-56-7) : "*to measure such attributes as the behaviour of the system or the user who is trying to use the software in place of other specified software in the environment of that software*". The metrics codes grouped in are: MAR#59, MAR#60 and MAR#61.

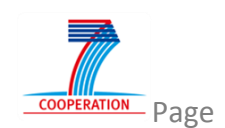

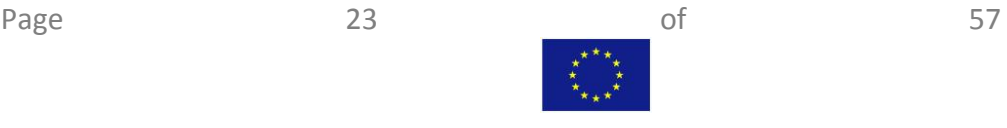

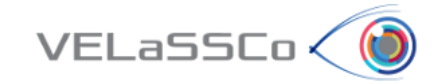

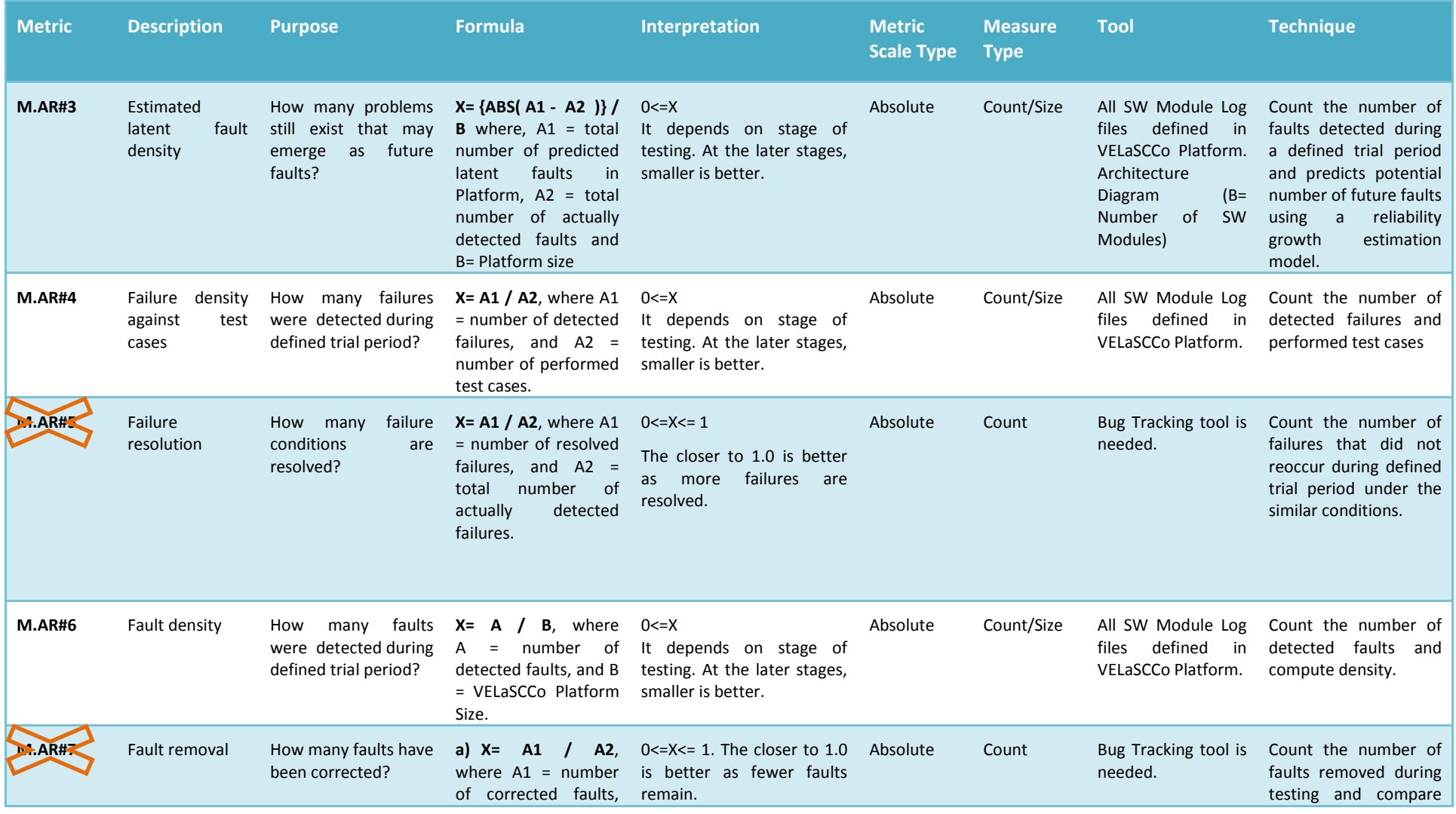

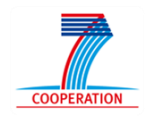

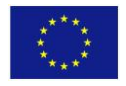

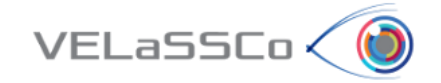

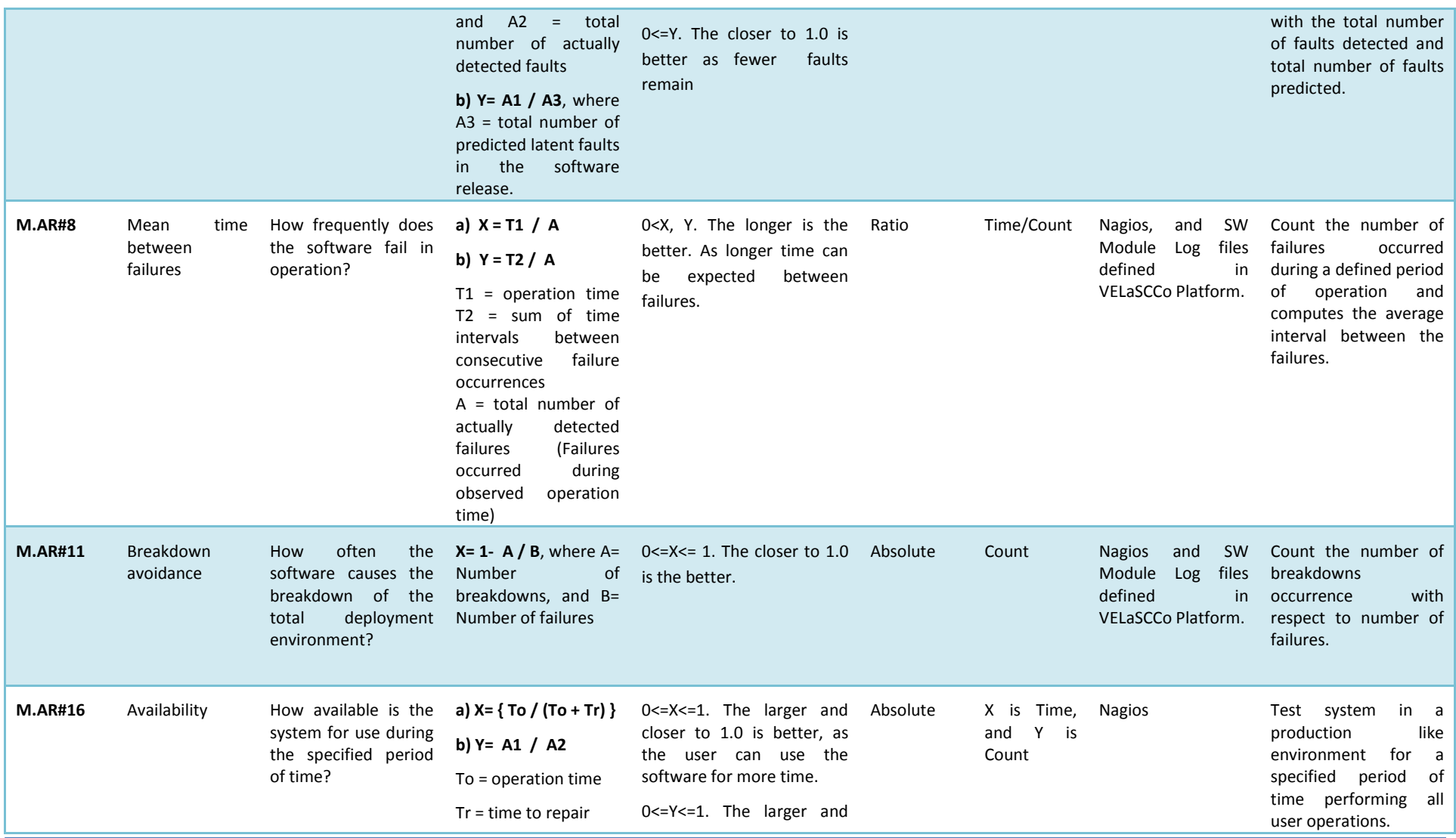

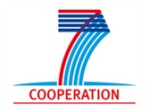

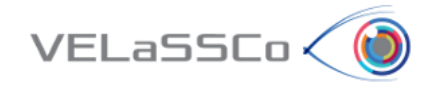

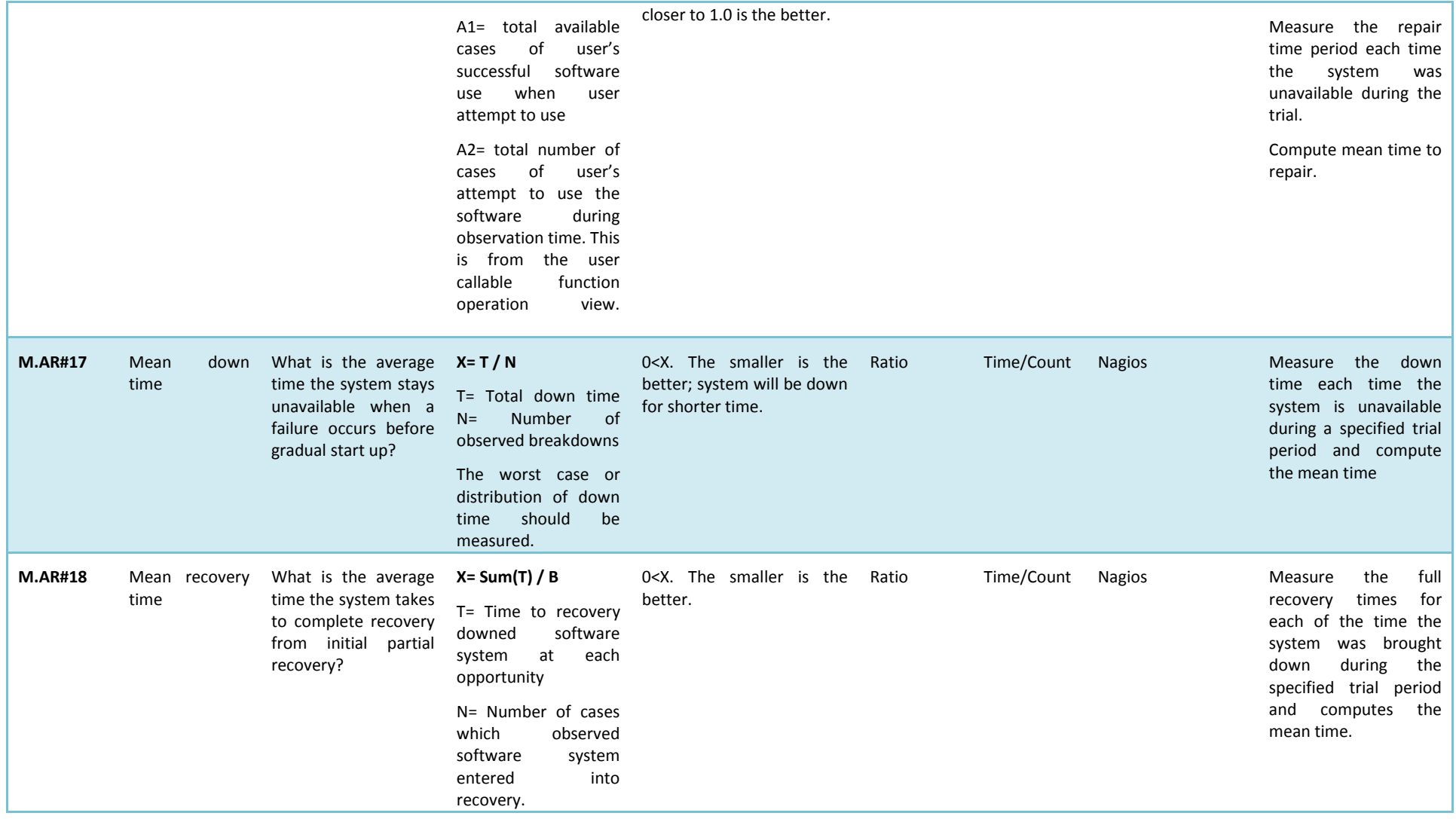

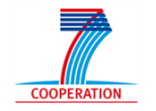

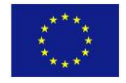

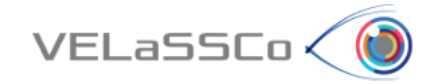

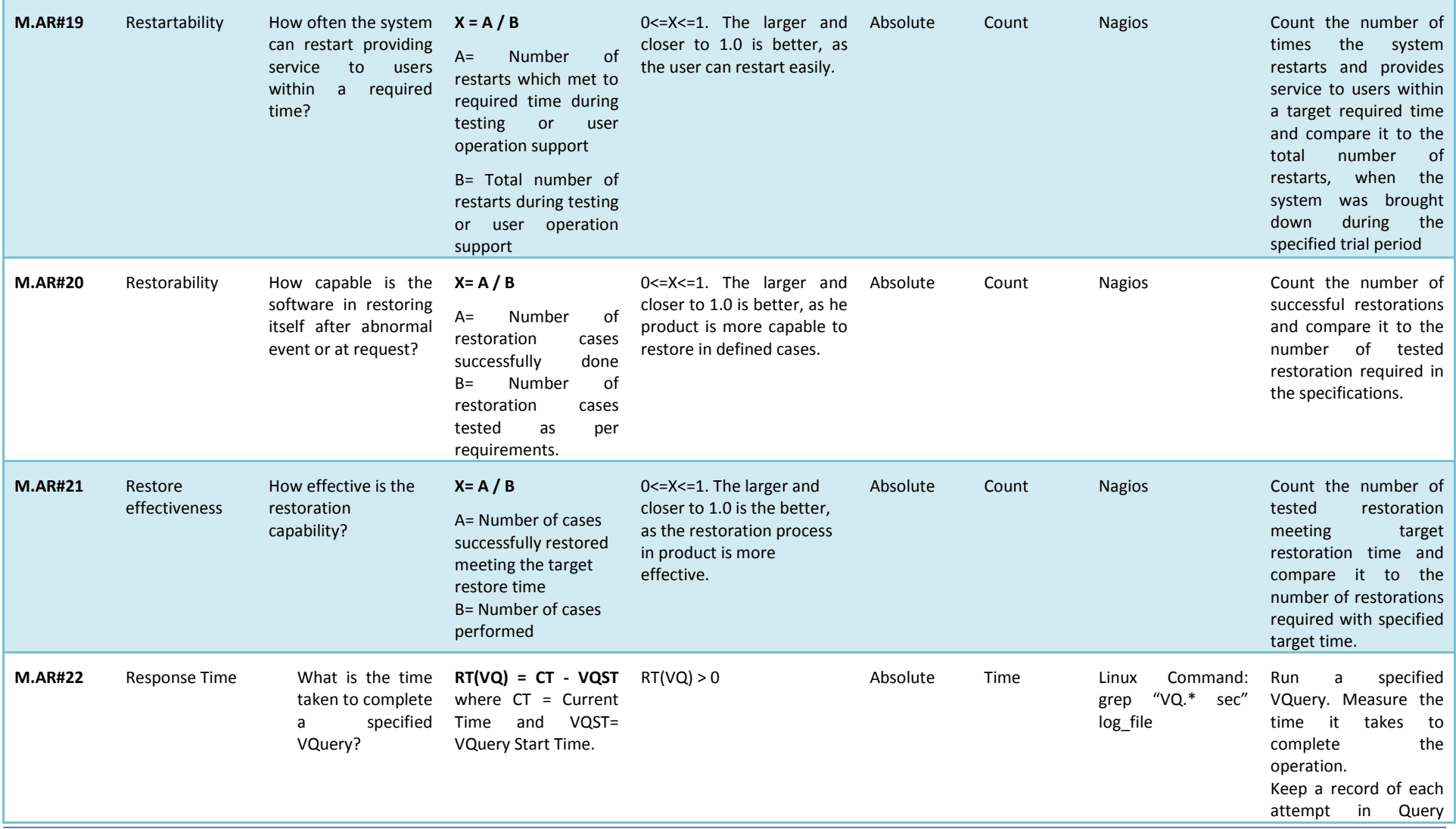

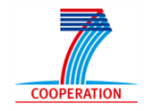

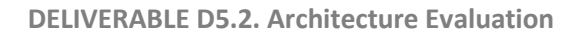

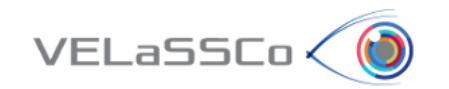

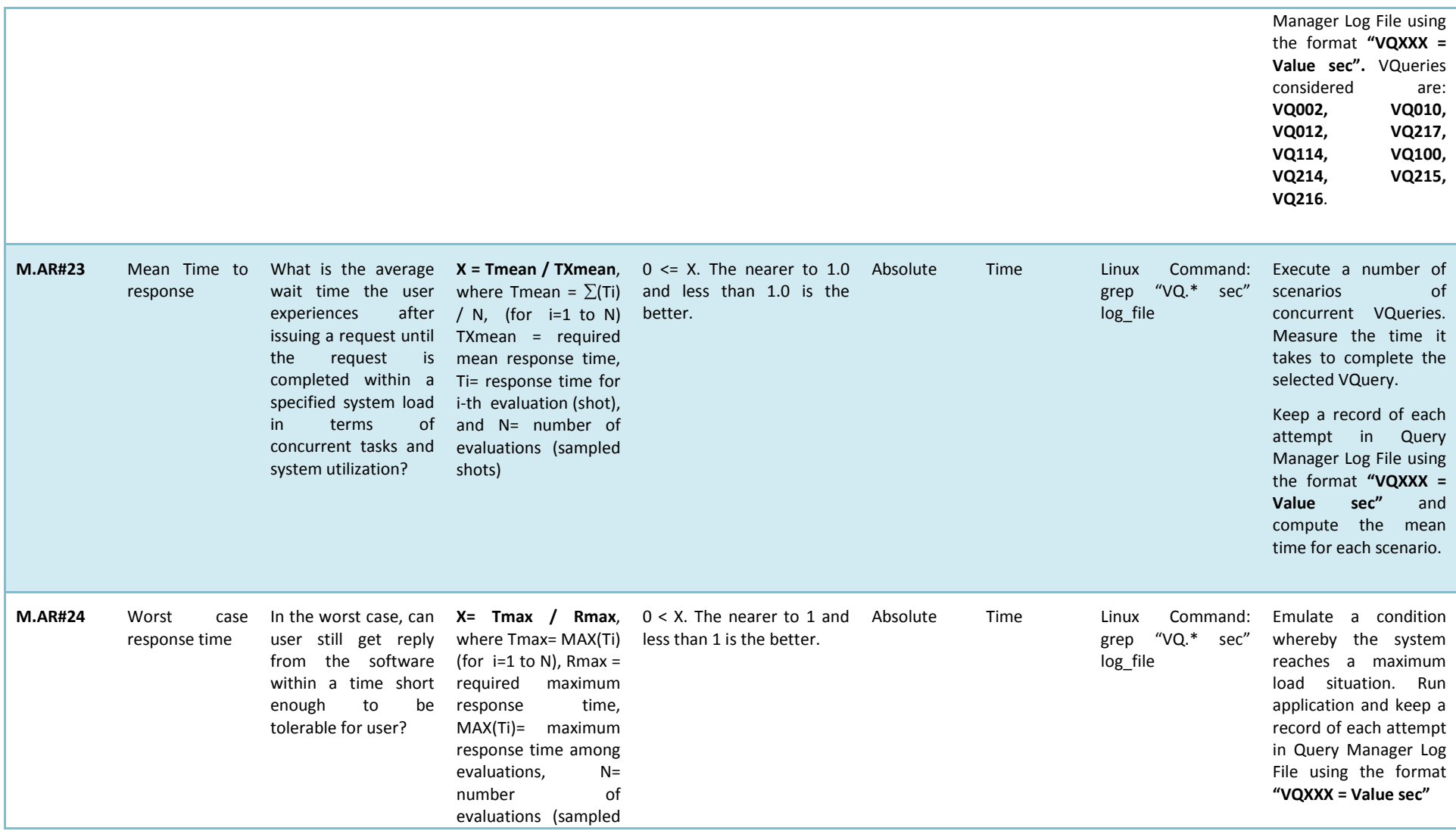

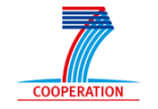

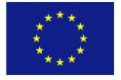

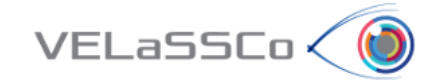

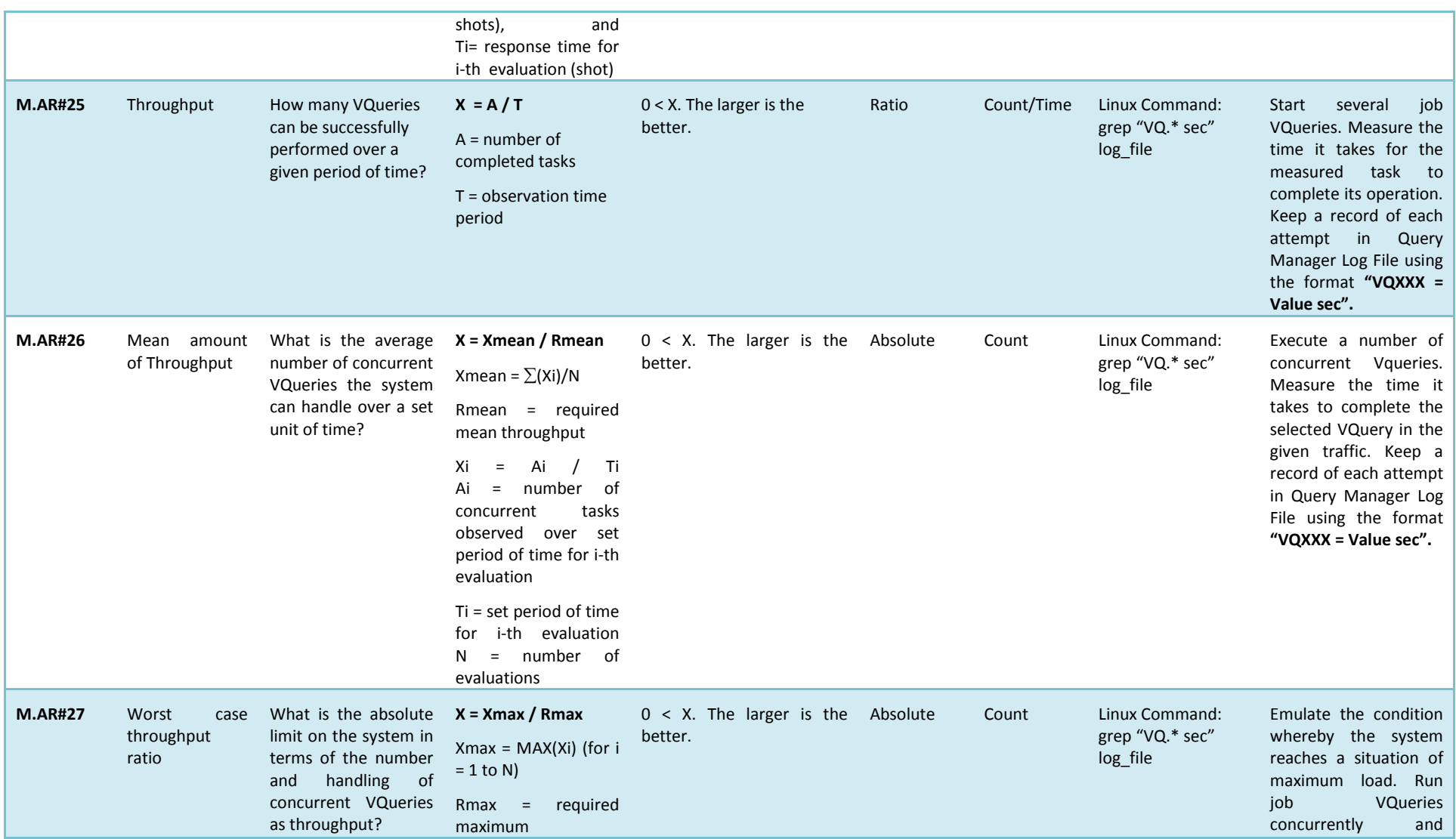

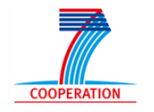

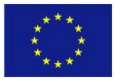

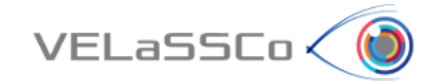

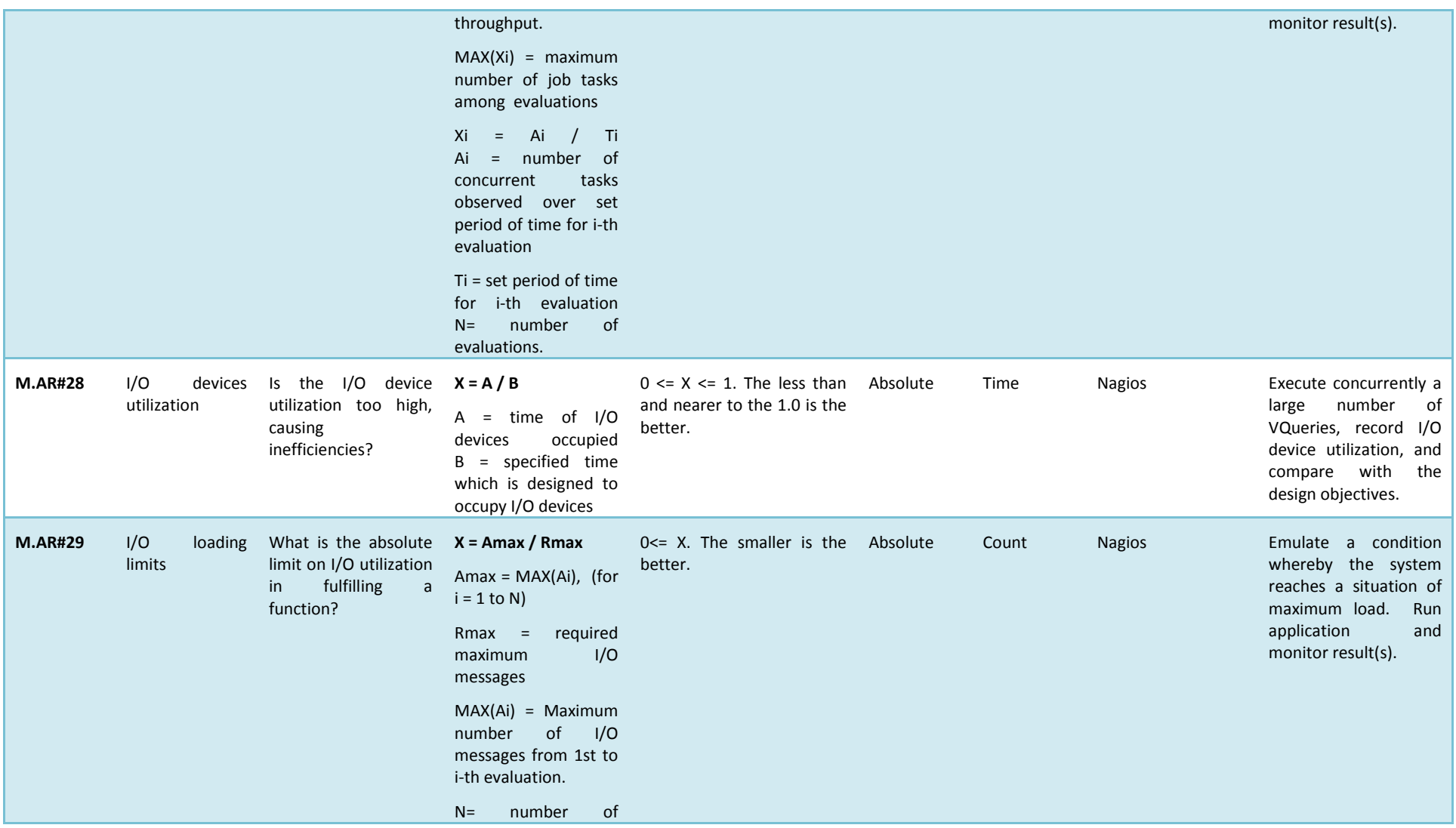

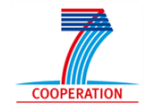

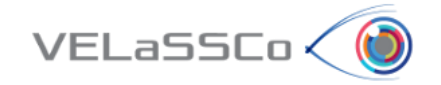

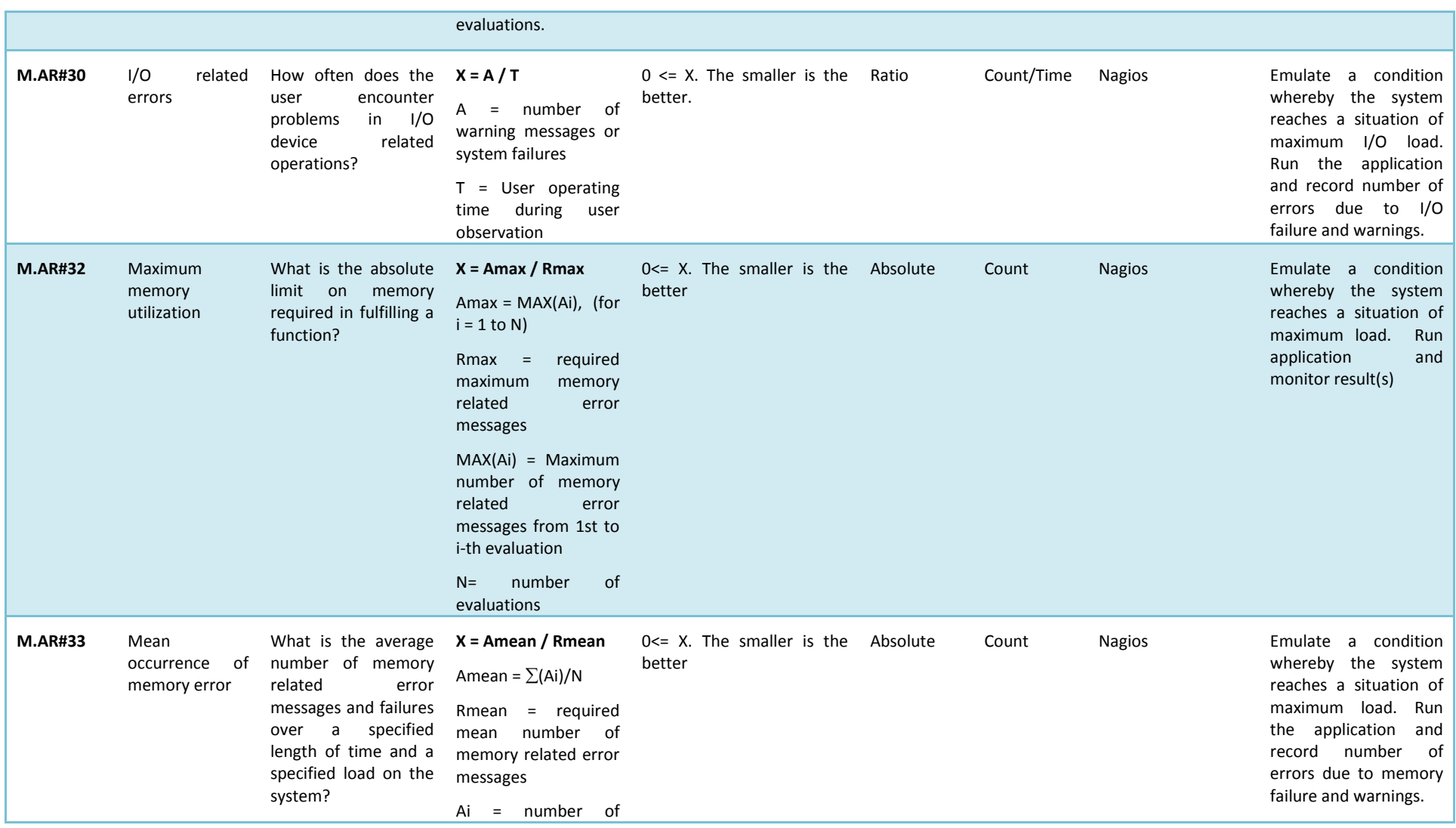

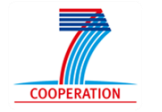

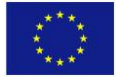

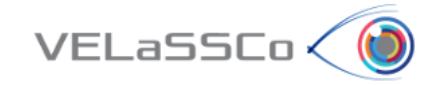

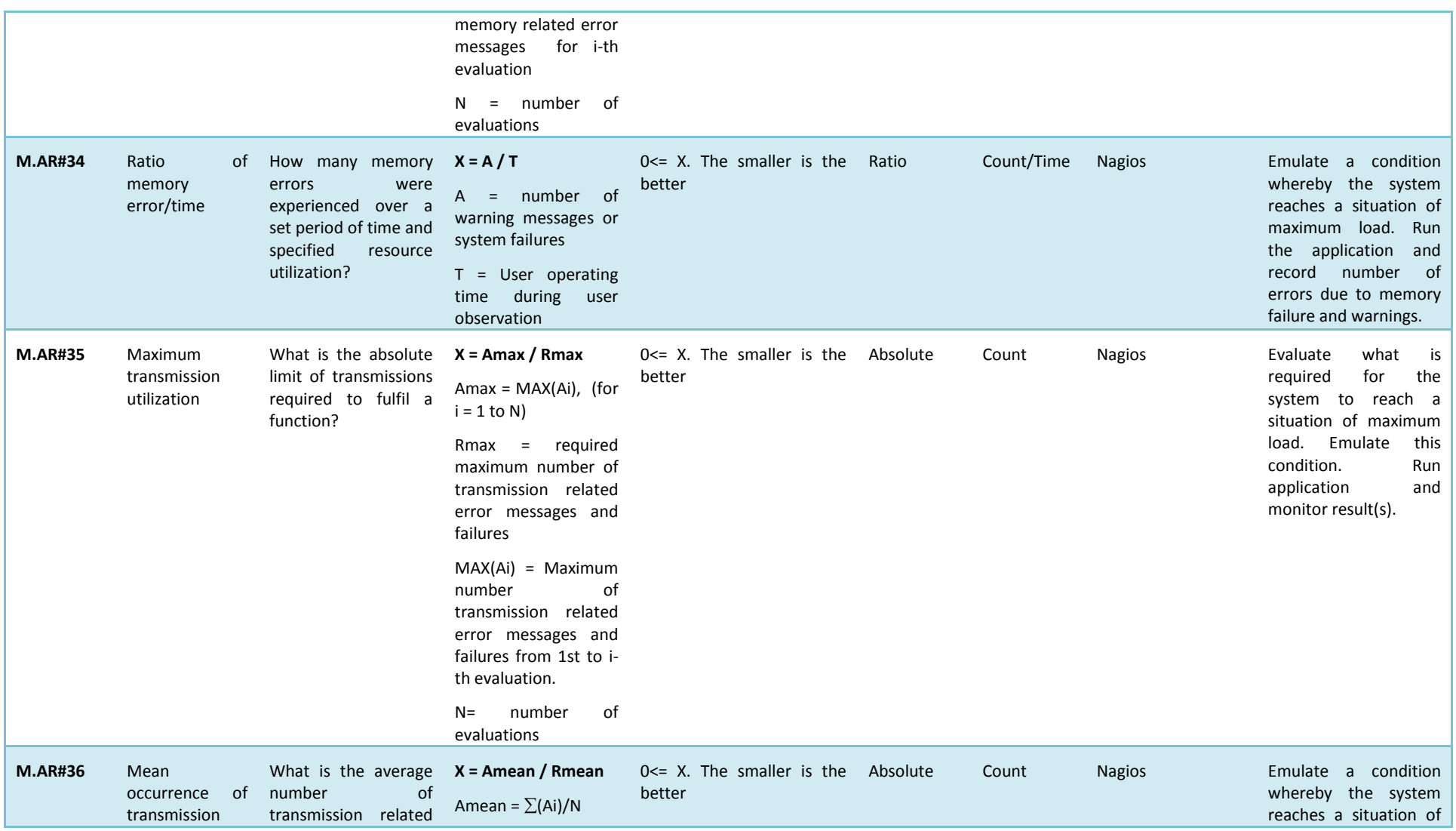

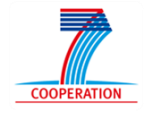

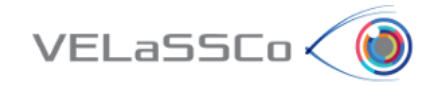

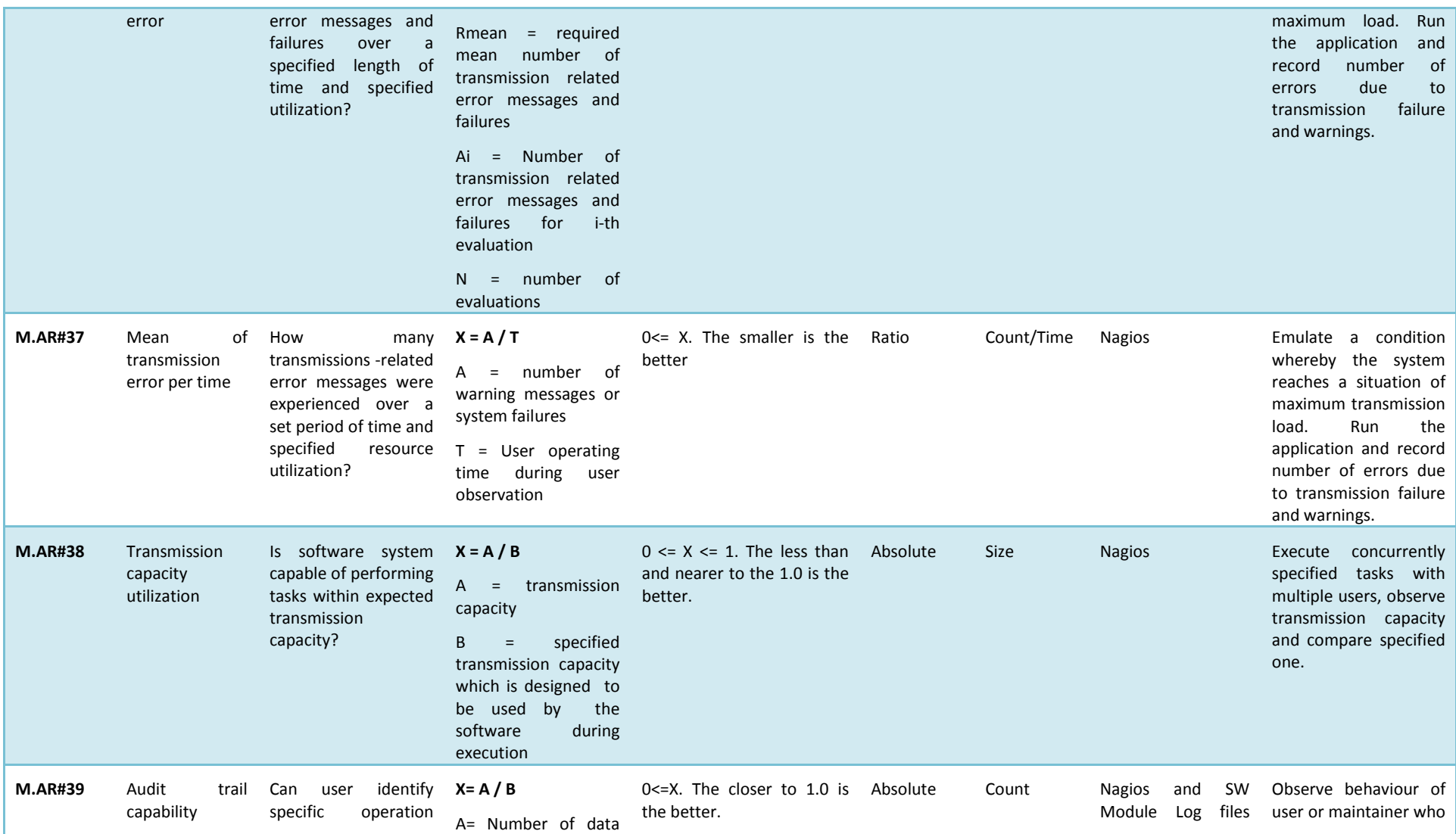

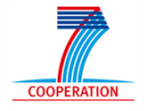

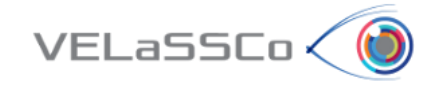

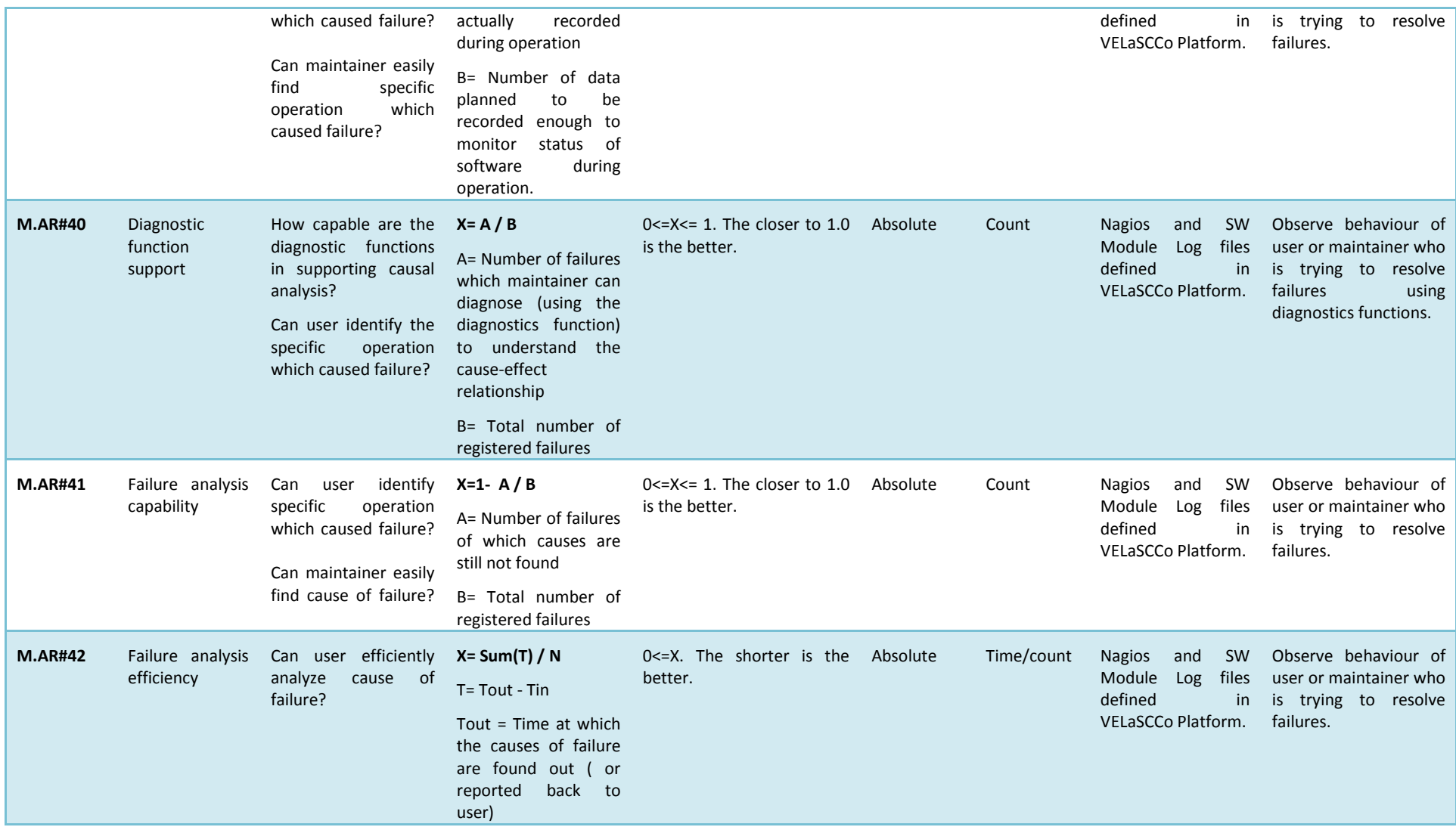

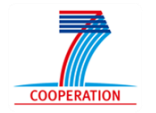

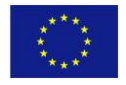

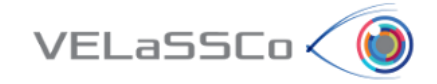

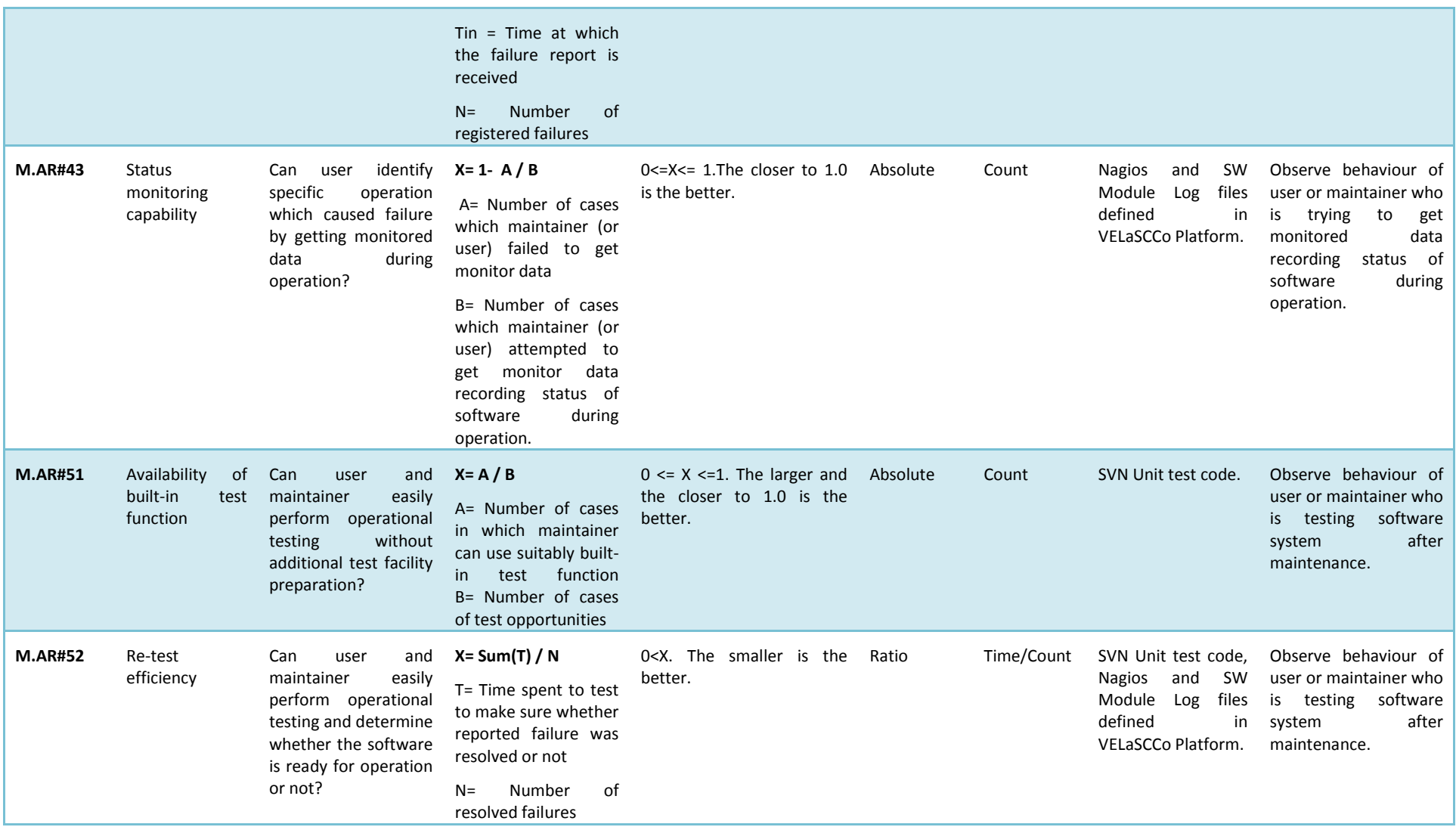

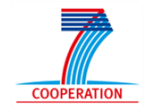

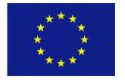

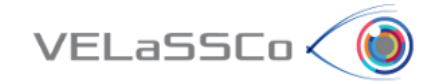

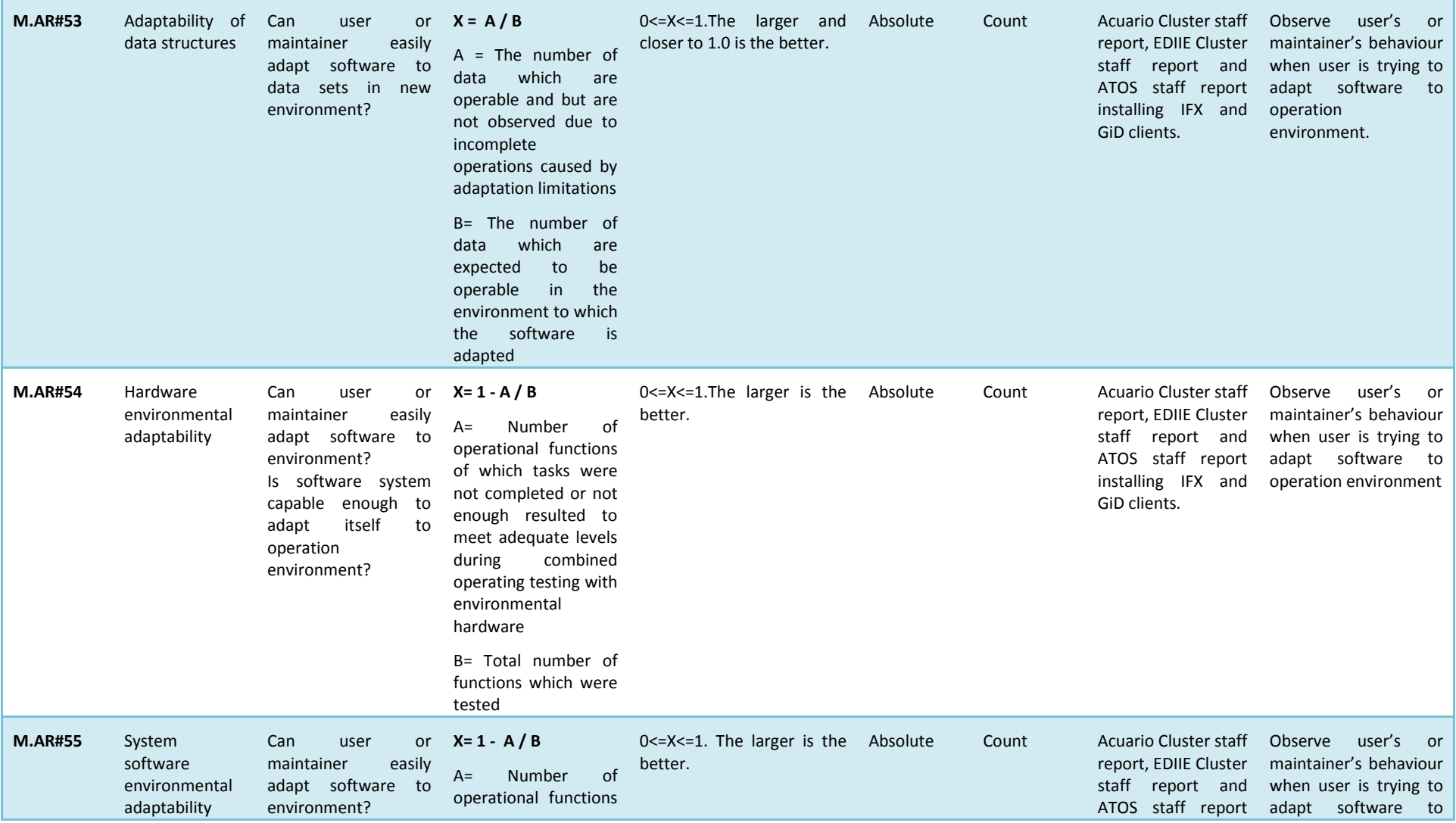

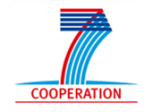

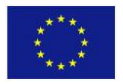

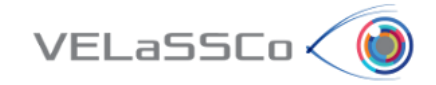

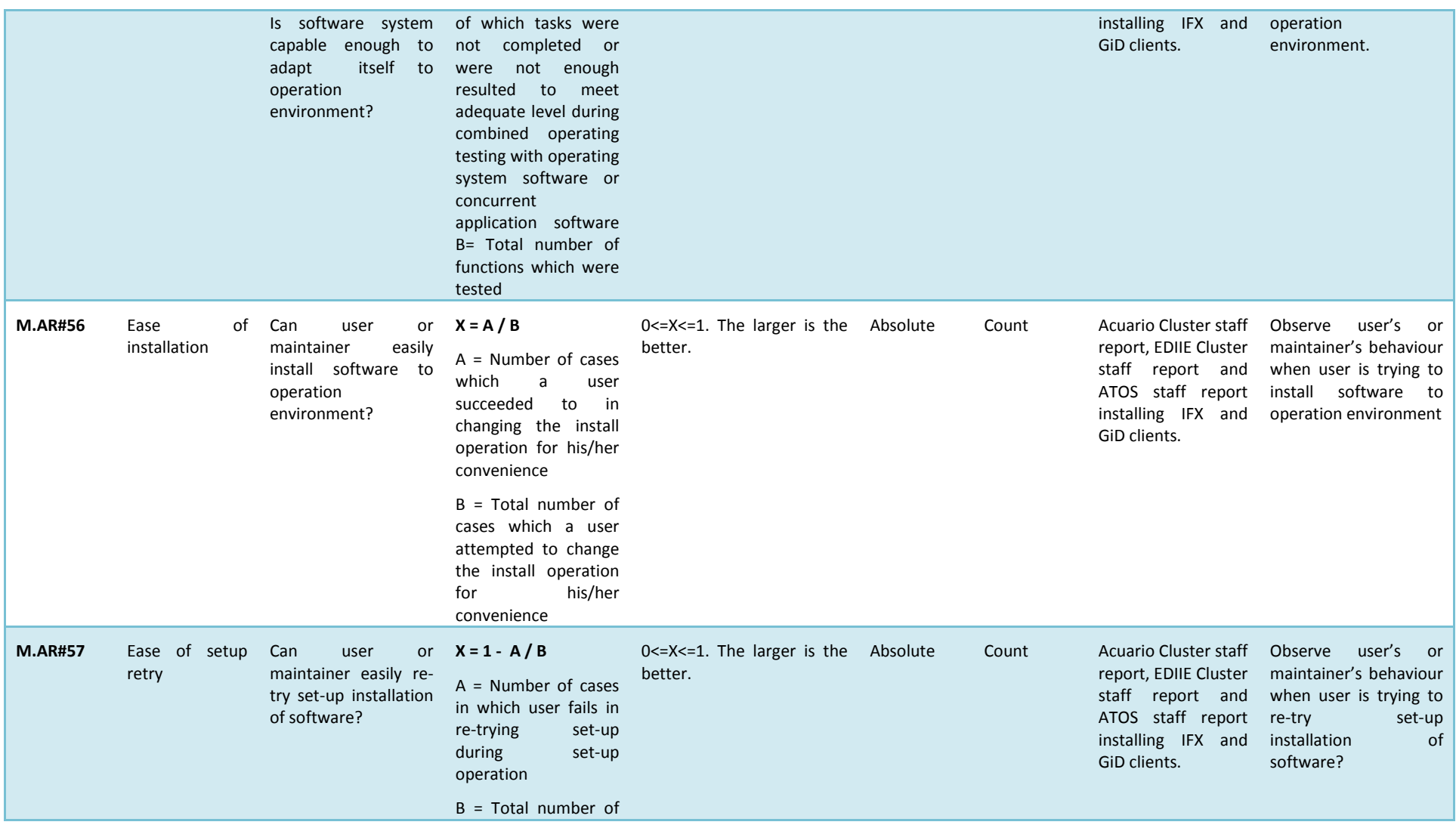

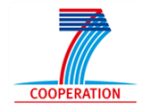

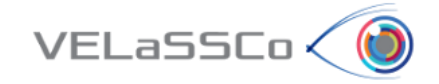

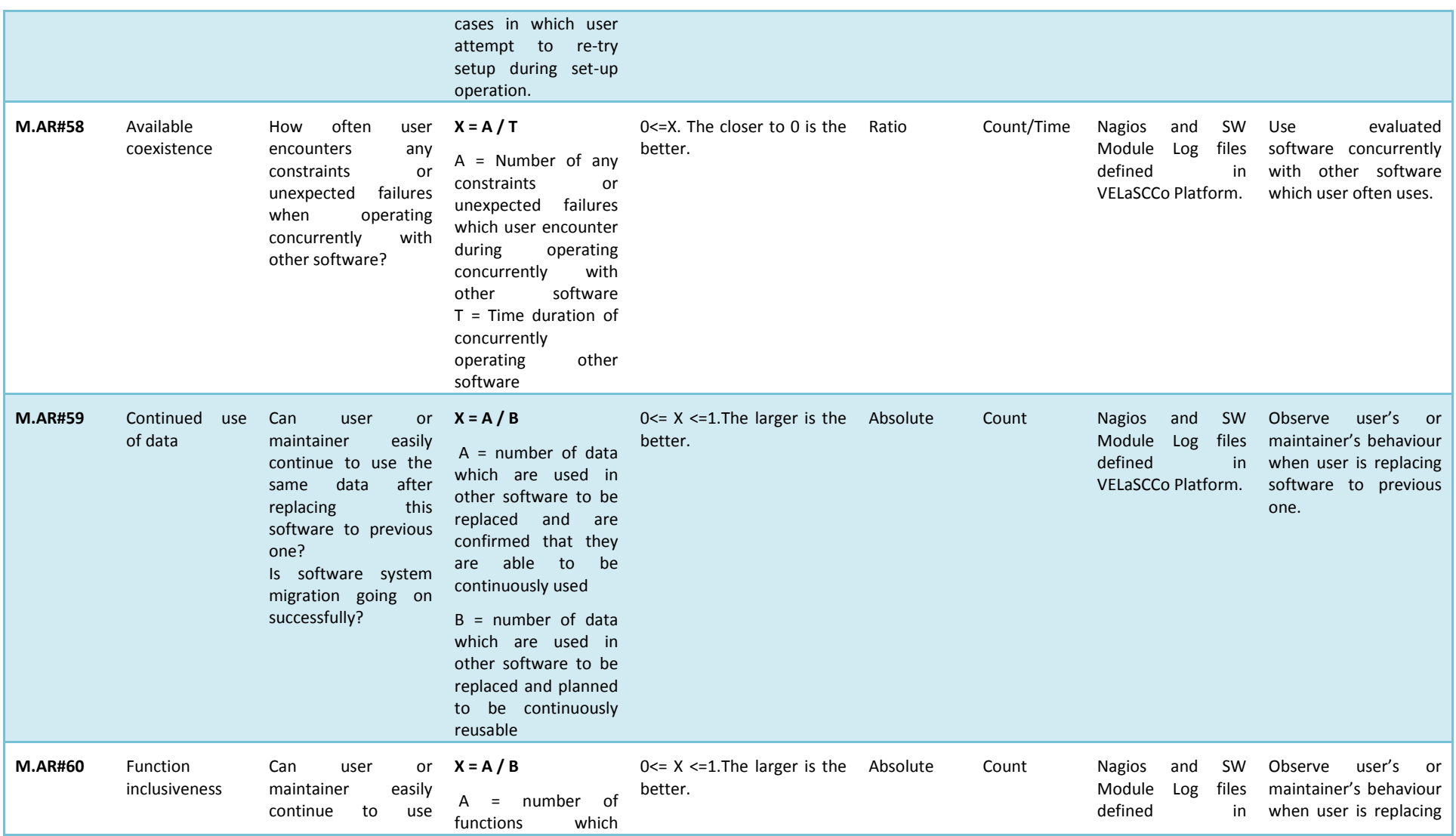

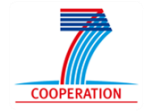

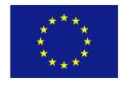

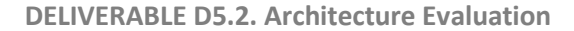

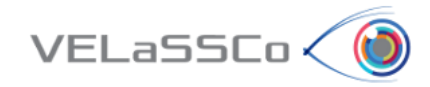

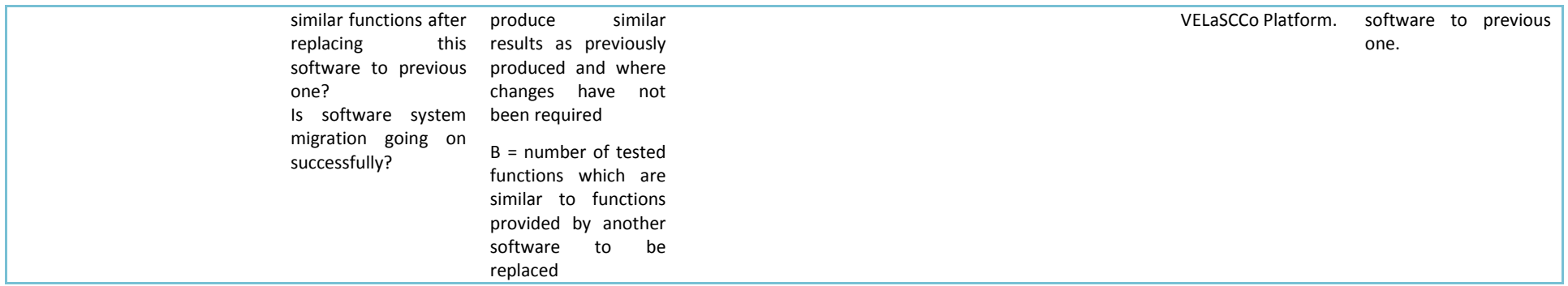

**Table 2. GQM Metrics Extended Table for AR Dimension.**

The metrics M.AR#5 and M.EU#7 will not be evaluated because they require the use of a Bug Tracking tool to manage the software development process which is not in the scope of the VELaSCCo project. The Changeability Metrics MAR#45, MAR#46, MAR#47 and MAR#48 and the Stability Metrics MAR#49 and MAR#50 nor will be evaluated because of its dependence with the software development process management.

<span id="page-38-0"></span>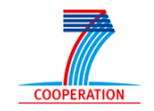

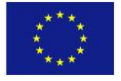

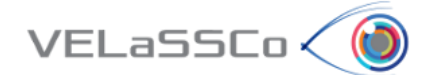

## <span id="page-39-0"></span>**4 Data Collection**

This chapter focuses on obtaining empirically values associated to architecture metrics defined above. To do so, several architecture metrics are having been chosen as well as specific tools and techniques to calculate them.

Architecture metrics aims to measure a wide set of features related to specific use cases below. At this stage of project development, some of them will be retrieved after using some tools (logs, TestComplete, Nagios, etc.) and other will be calculated in next evaluation iterations, which will be indicated with acronym TBC\* (To Be Calculated). This issue will depend on VQueries development for future iterations.

#### <span id="page-39-1"></span>**4.1 DEM Use Case: Fluidized Bed (Small)**

This simulation is composed of three different files: FluidizedBed small.p3c, FluidizedBed\_small.p3p and FluidizedBed\_small.p3w. Metrics below summarize results after ingestion of three files in a unique model on HBase and therefore some metrics can be calculated querying to HBase tables. Besides this, some metrics are related to Visualization Clients time responses: the clients used to measure so are GiD and iFX.

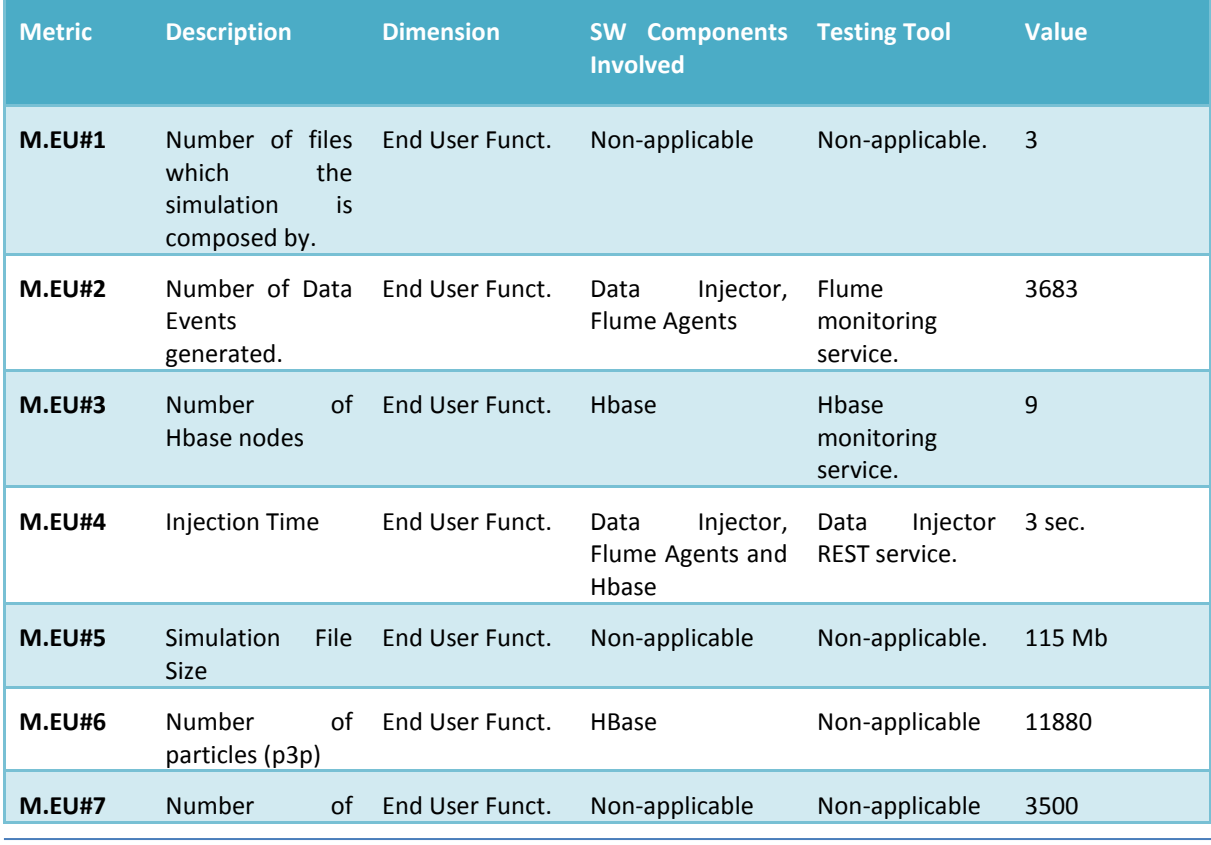

[Table 3](#page-46-1) displays data collected for DEM Use Case:

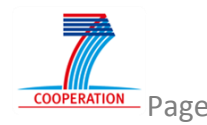

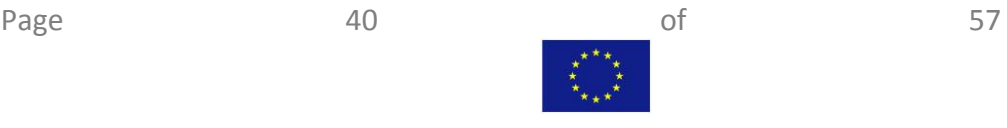

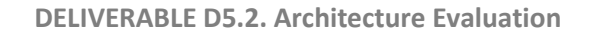

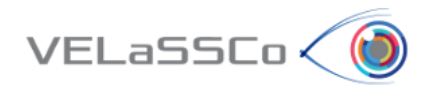

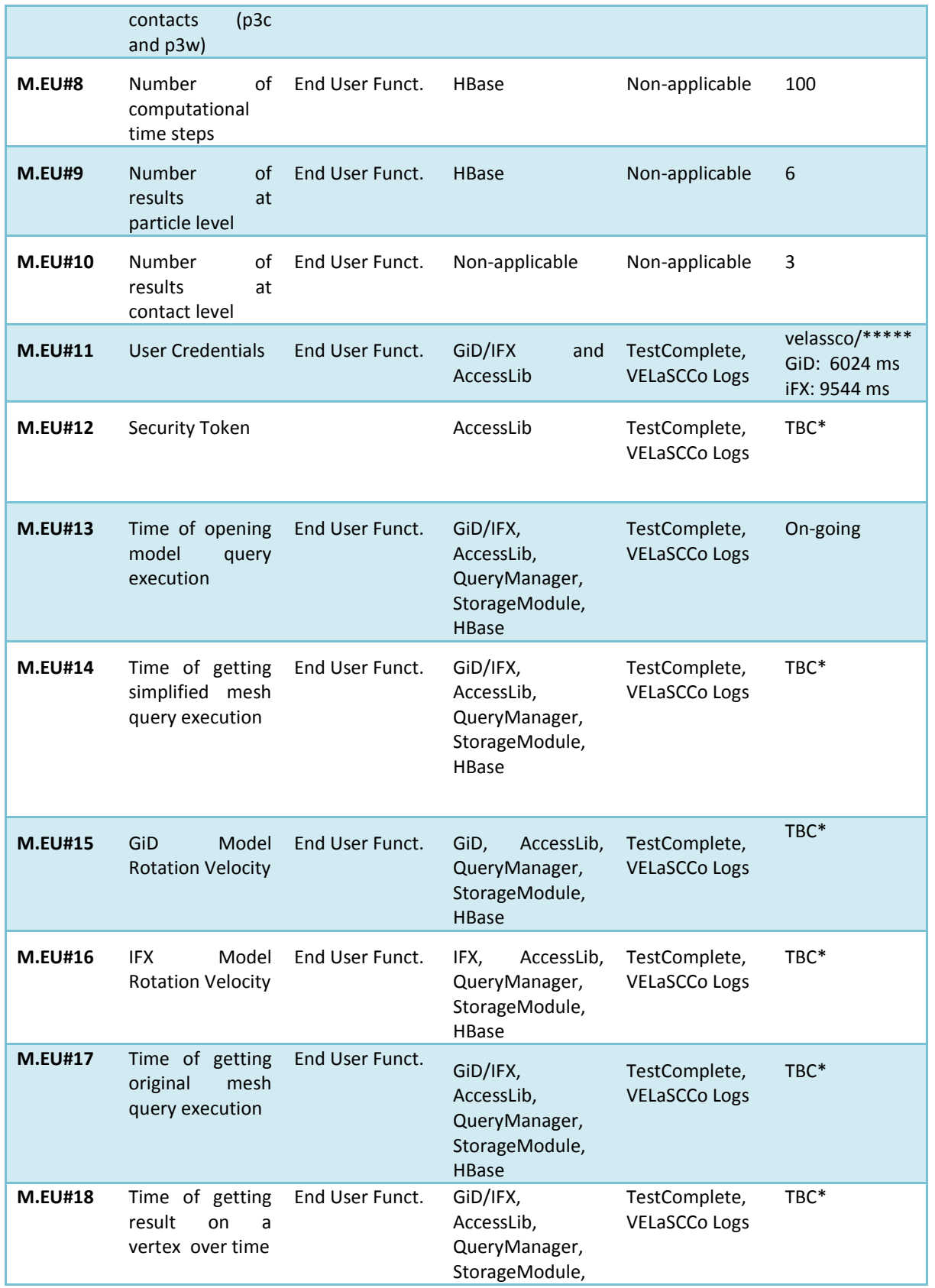

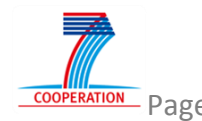

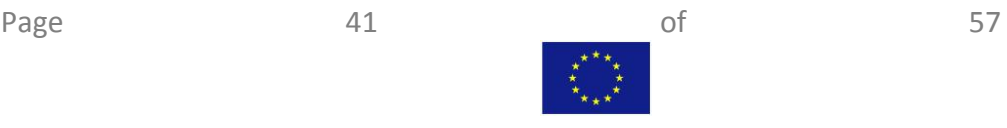

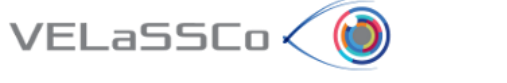

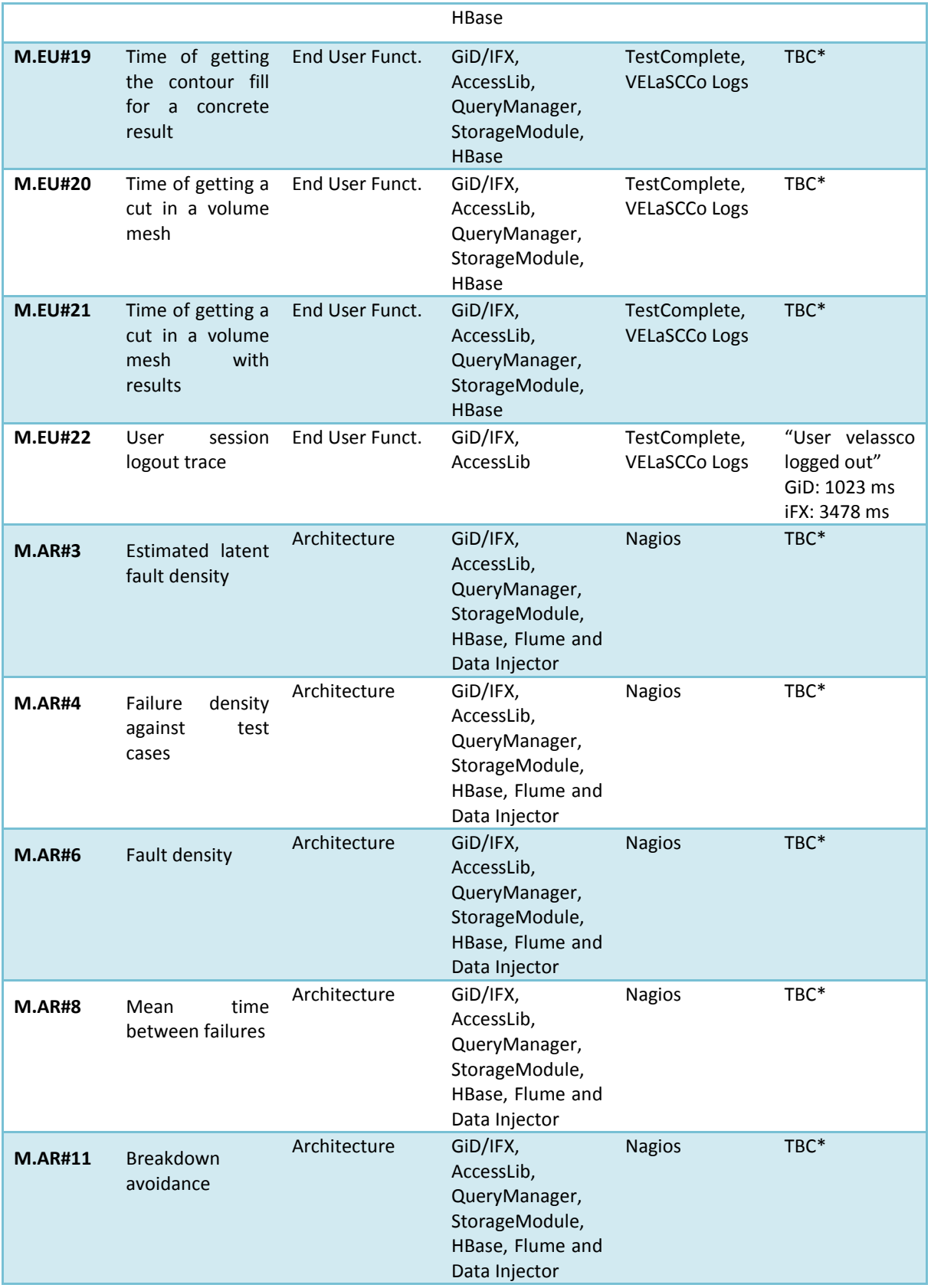

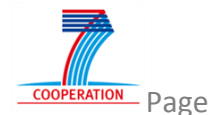

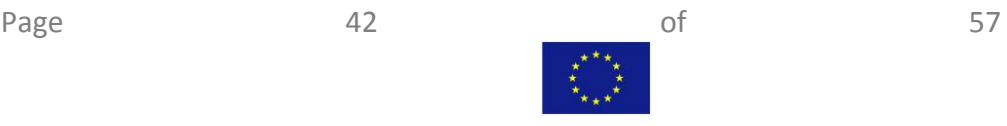

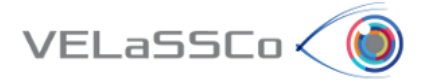

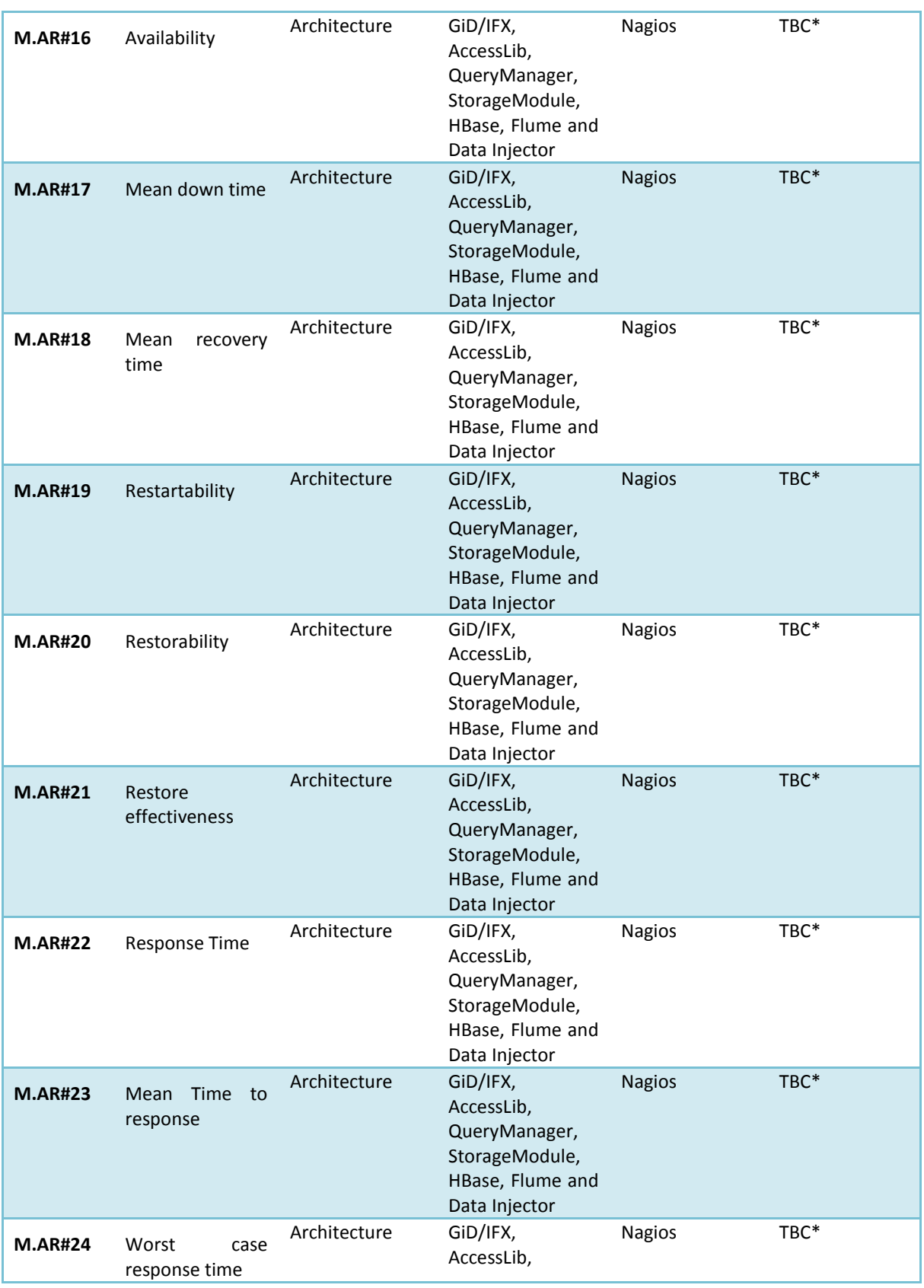

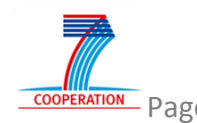

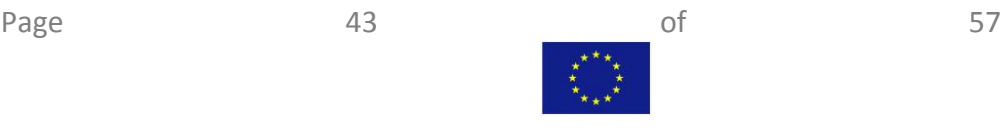

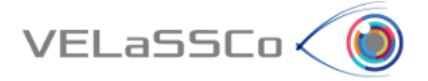

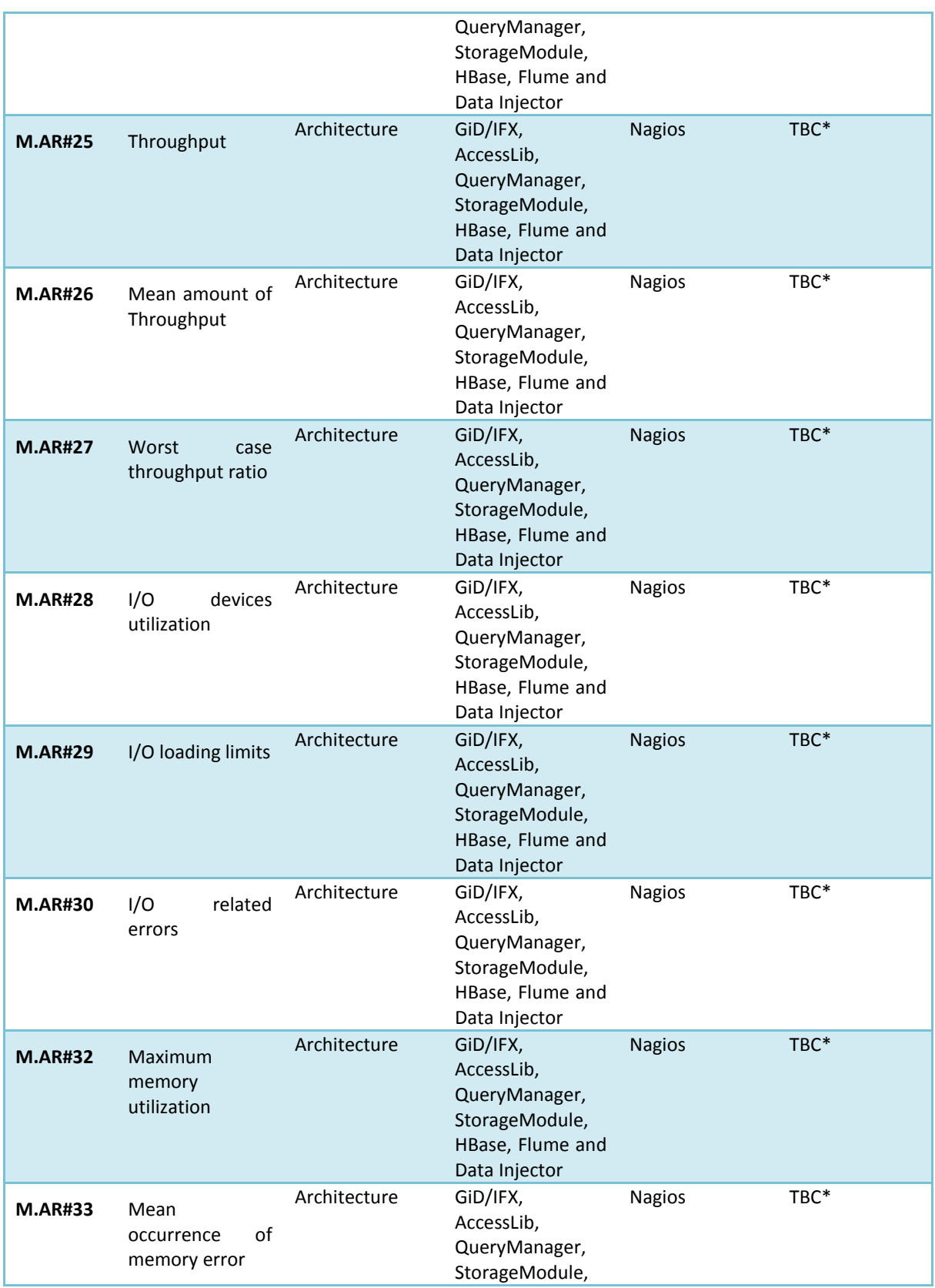

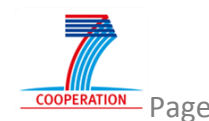

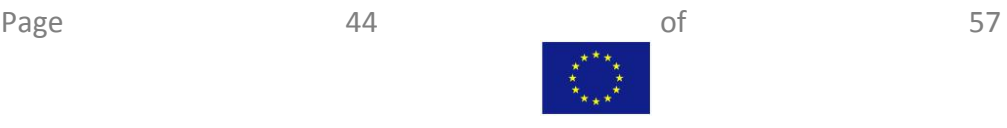

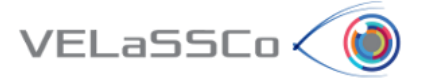

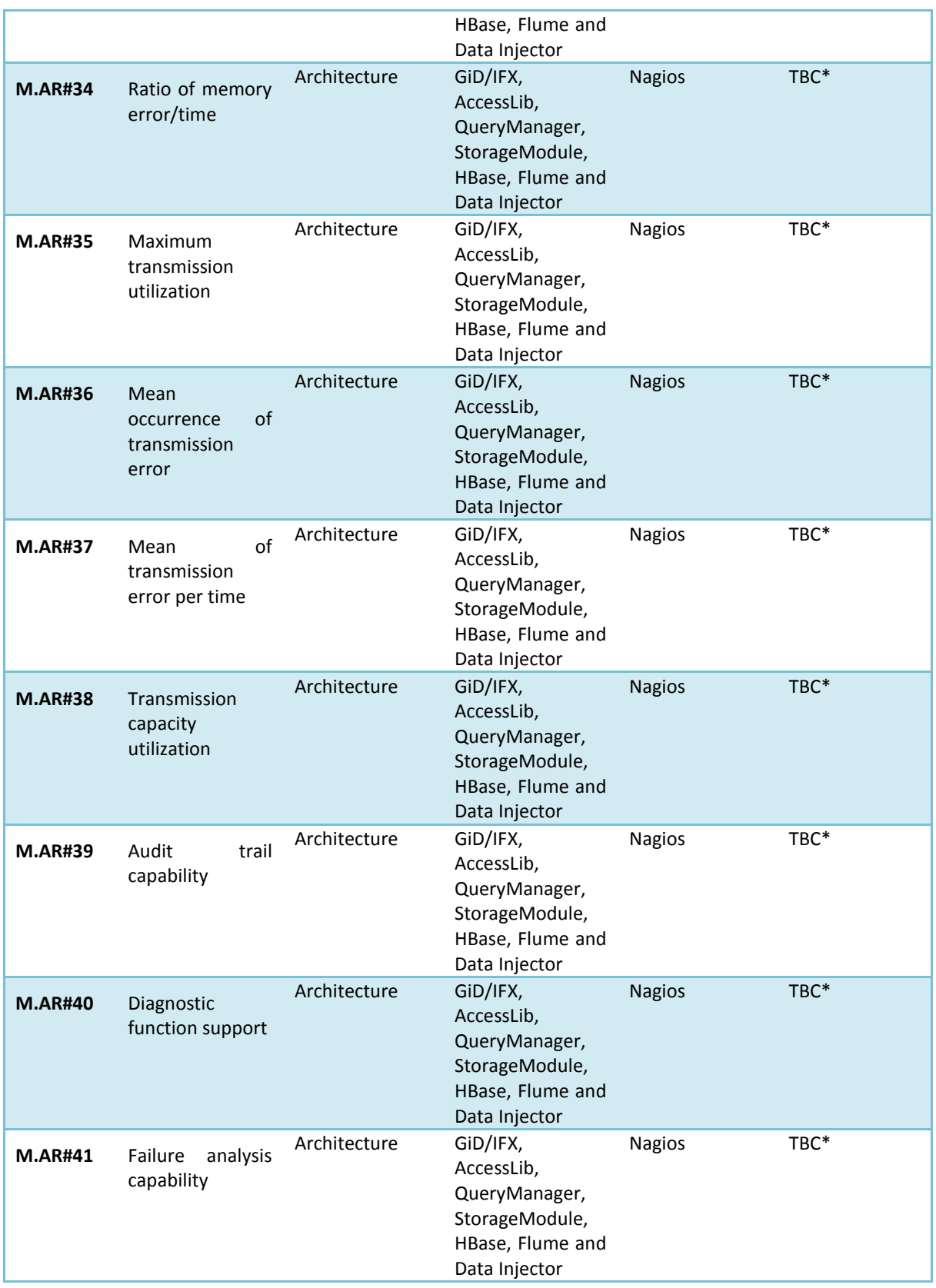

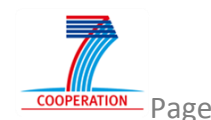

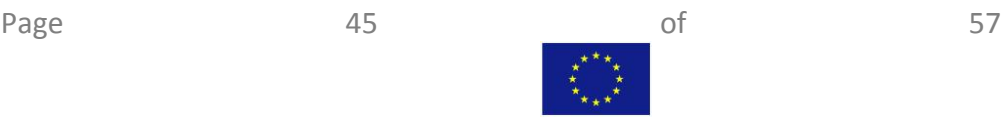

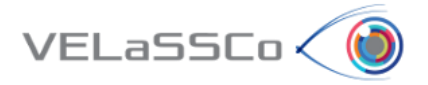

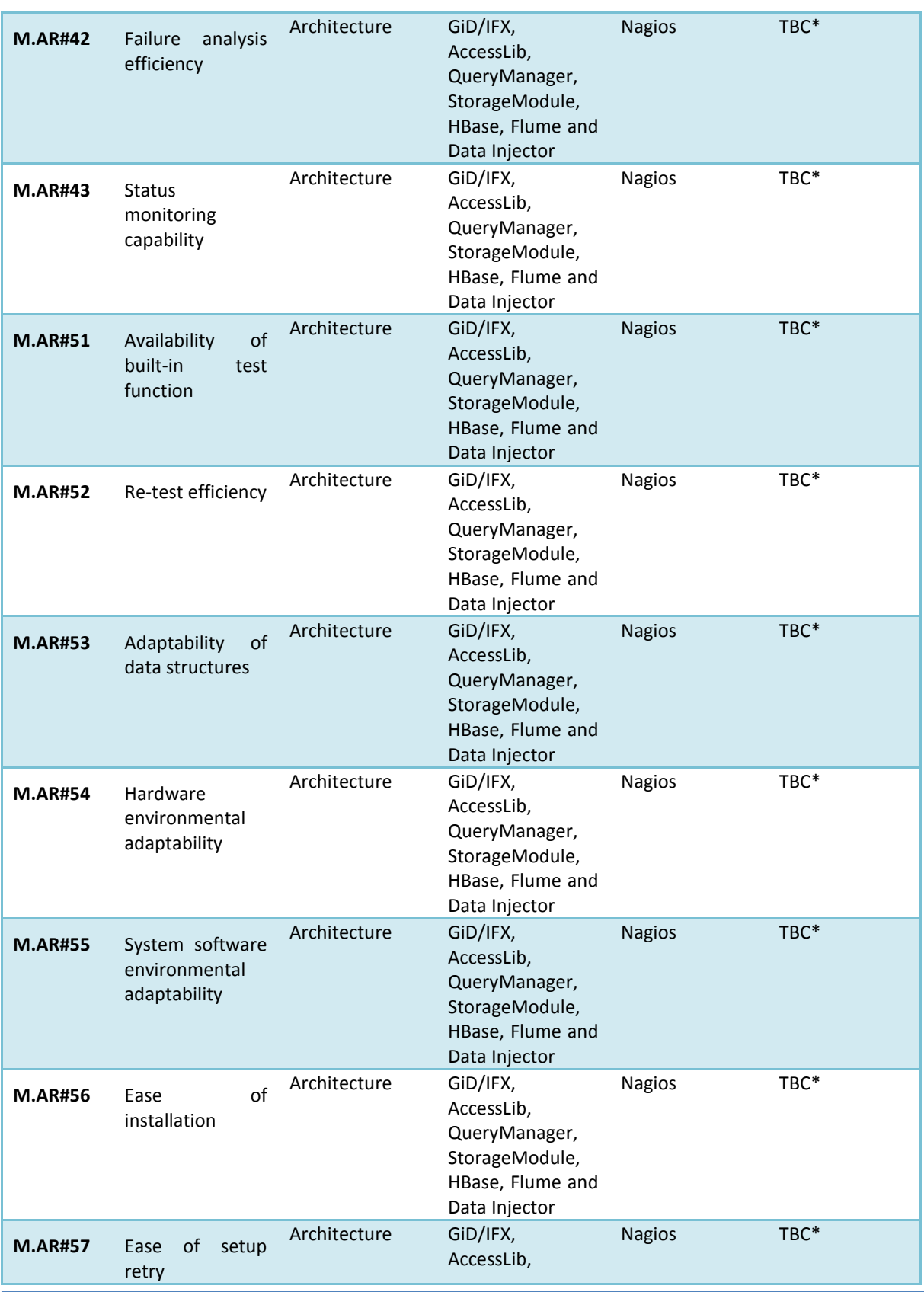

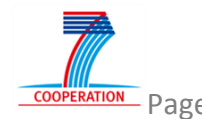

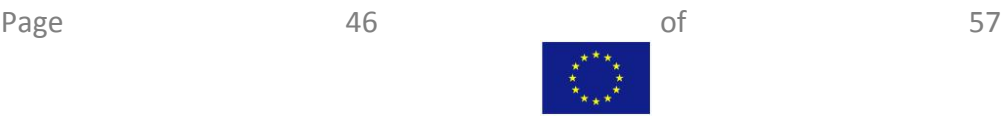

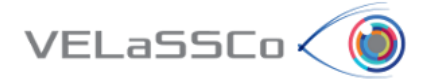

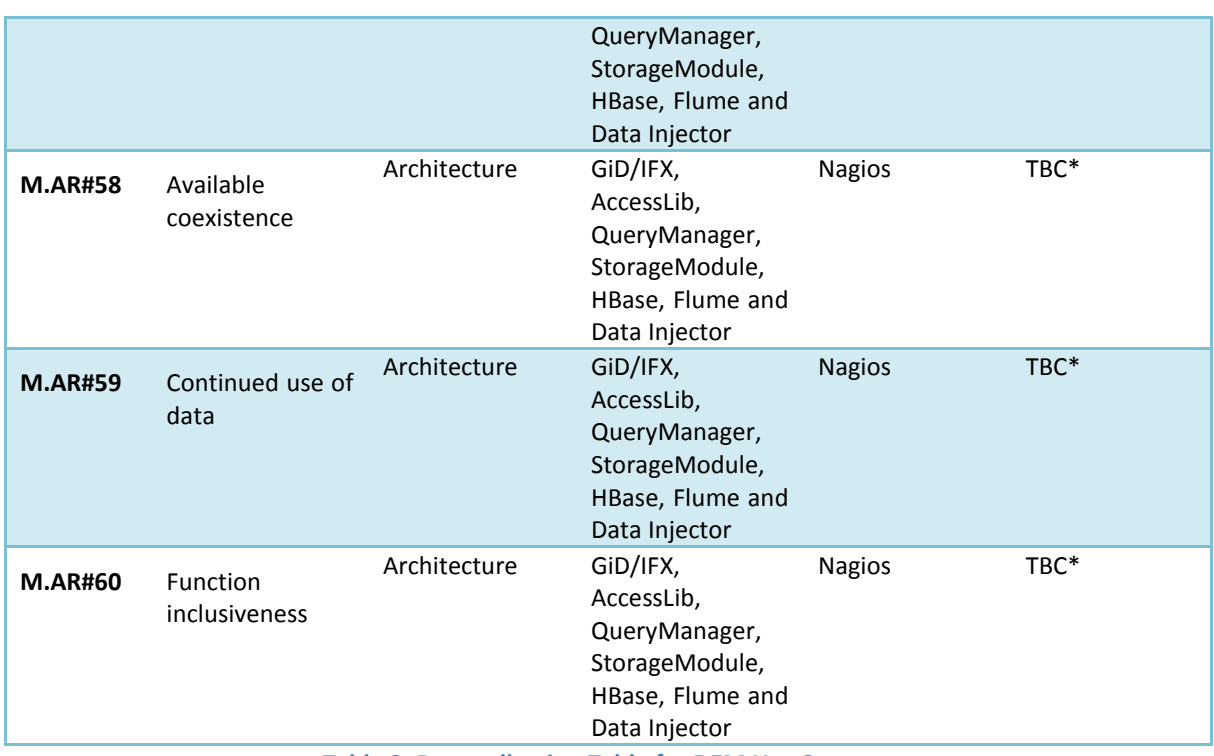

**Table 3. Data collection Table for DEM Use Case**

## <span id="page-46-1"></span><span id="page-46-0"></span>**4.2 FEM Use Case: Telescope (Small)**

FEM Use case is composed by two types of files: Mesh files (.msh) and Result files (.res). These two types contain all information needed to calculate metrics in table below. Another particularity of FEM Use case is that several partitions files are created in order to avoid handle large simulation files which could affect to performance.

[Table 4](#page-53-0) displays all values calculated for metrics associated to FEM Use Case:

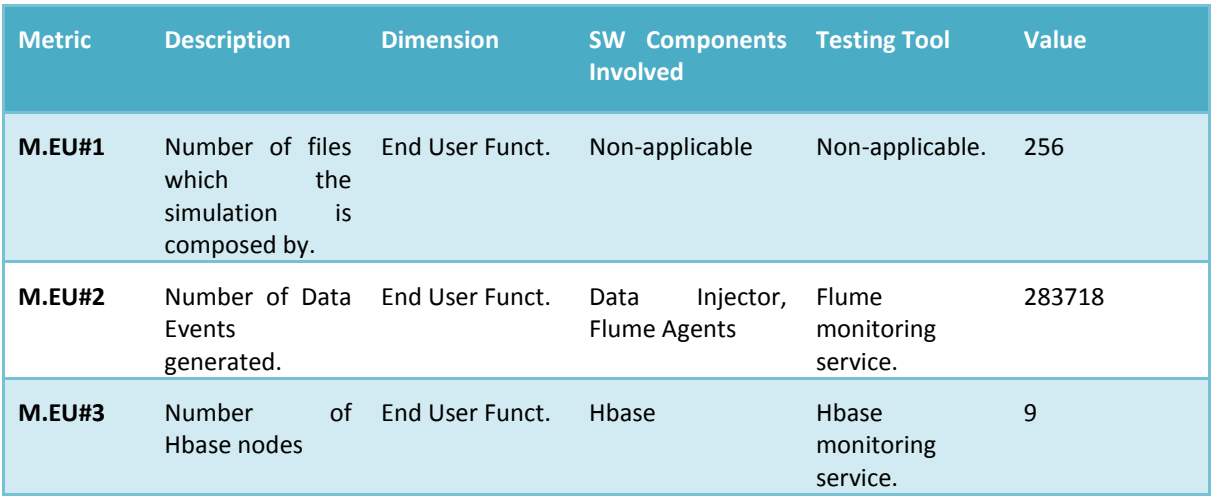

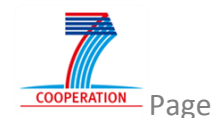

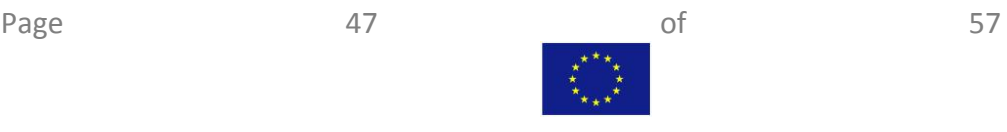

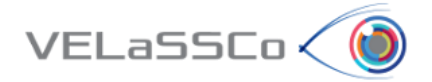

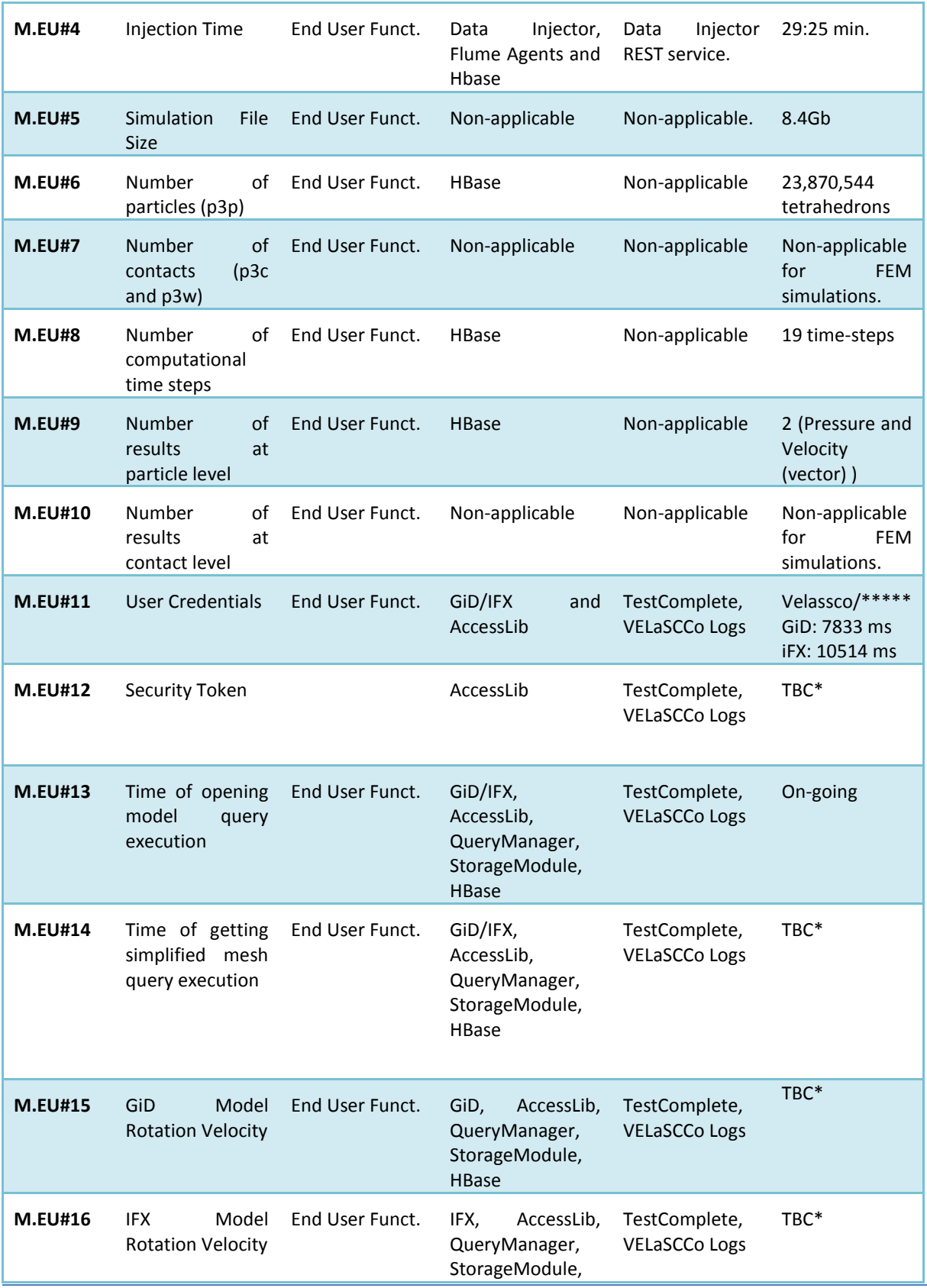

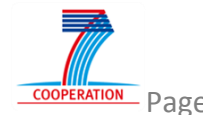

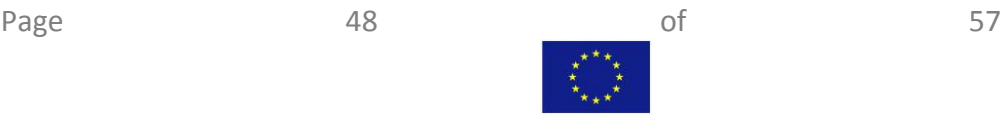

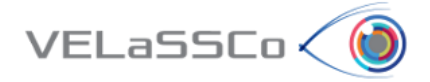

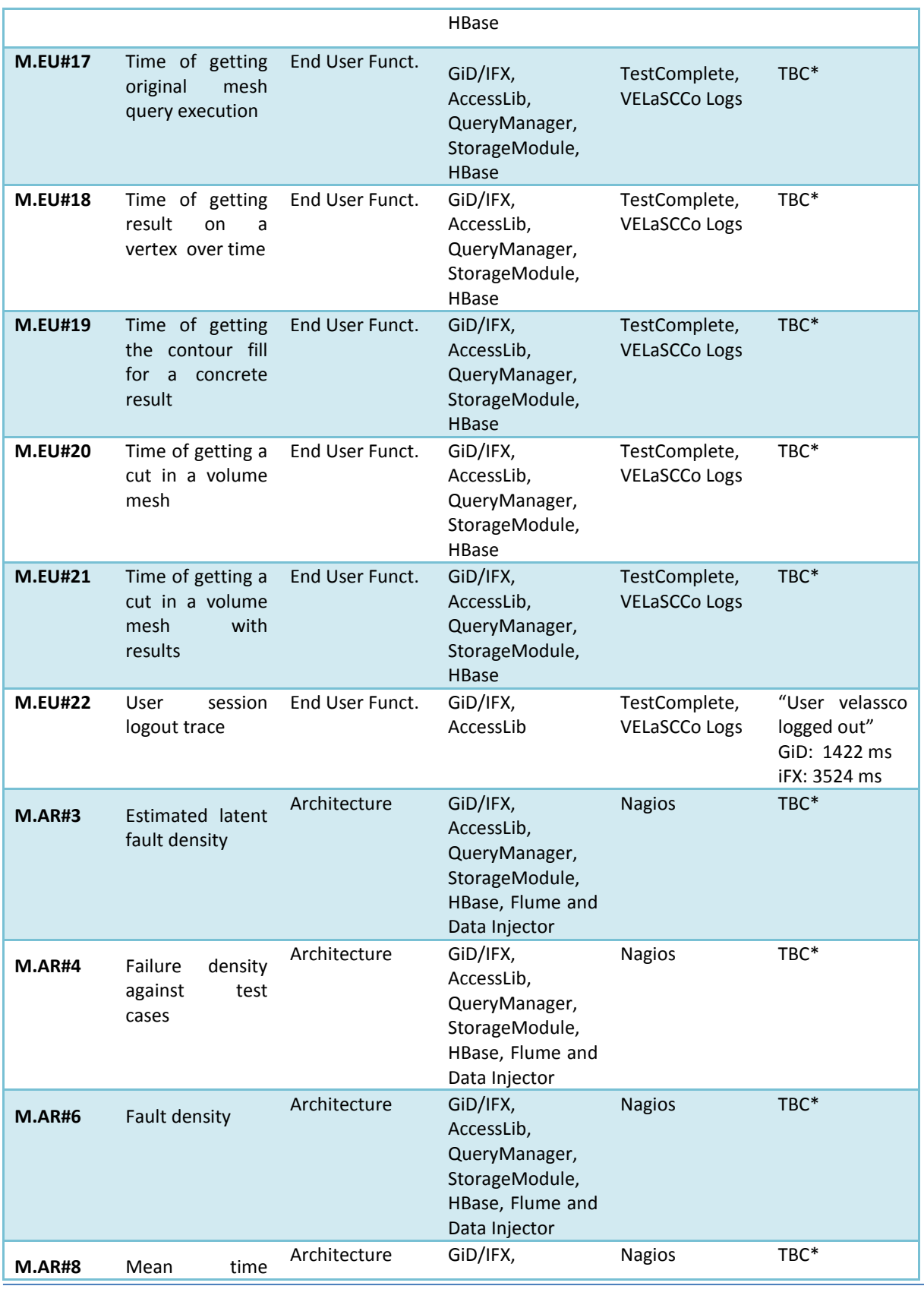

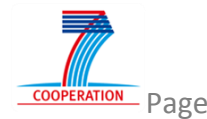

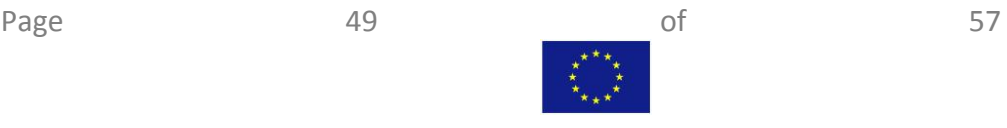

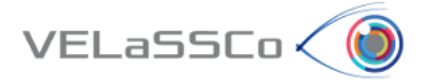

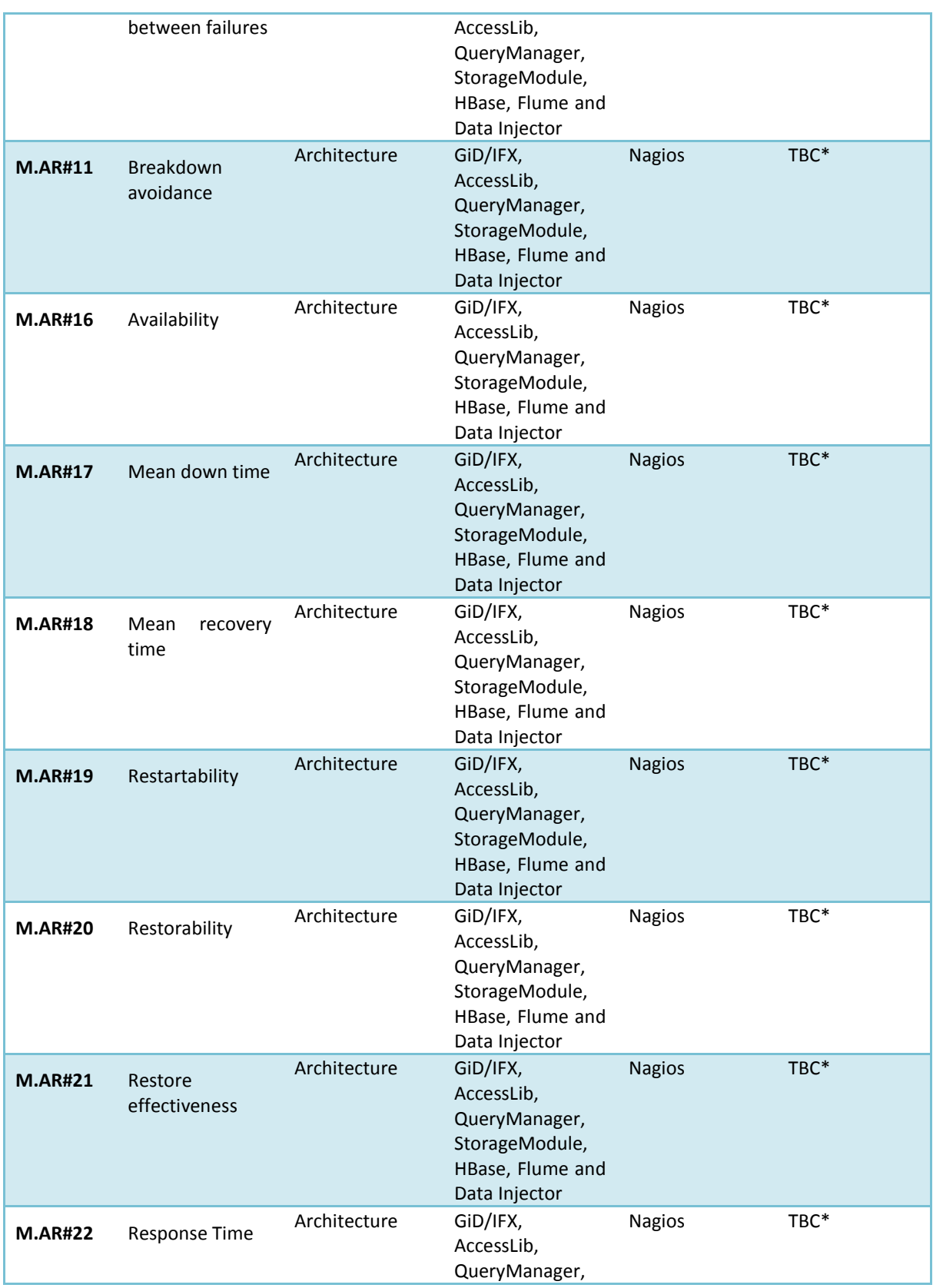

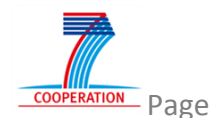

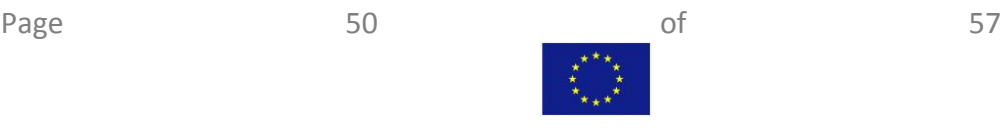

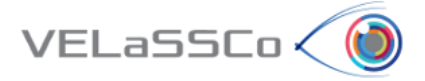

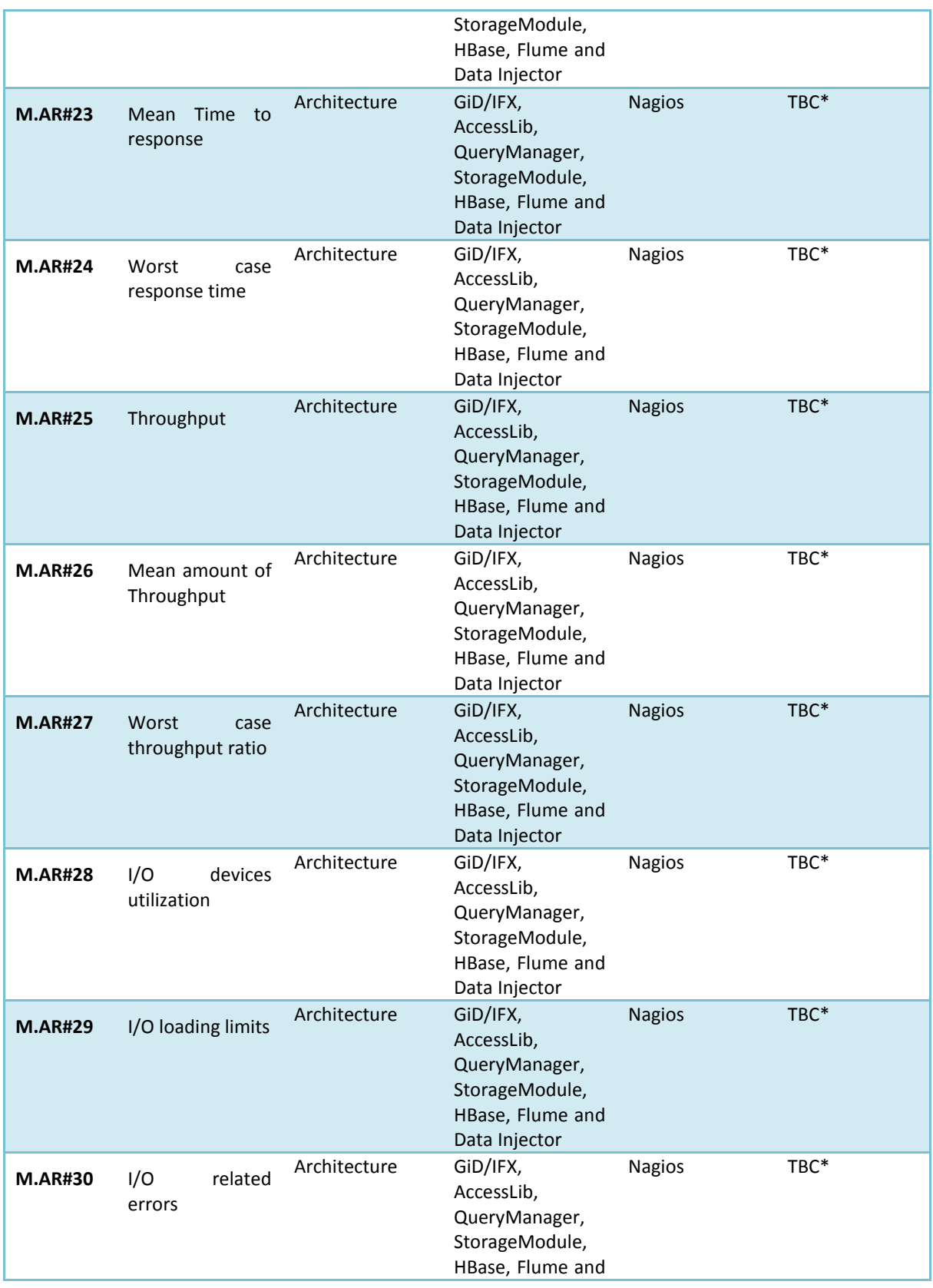

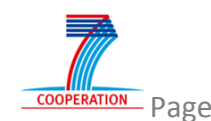

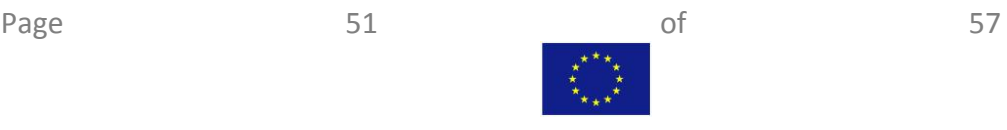

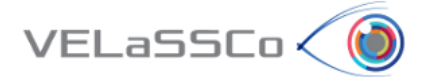

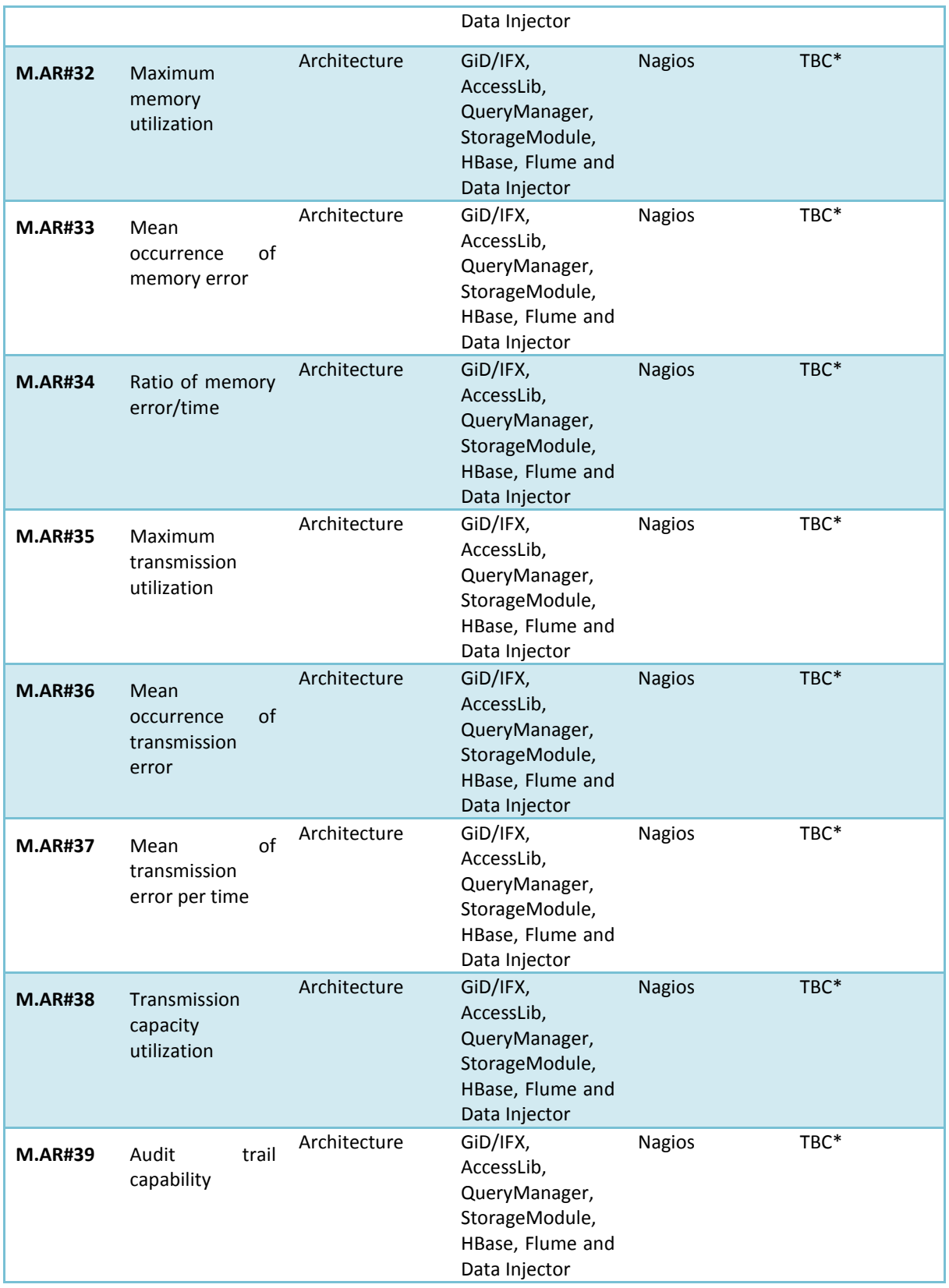

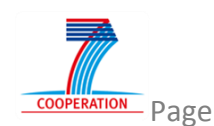

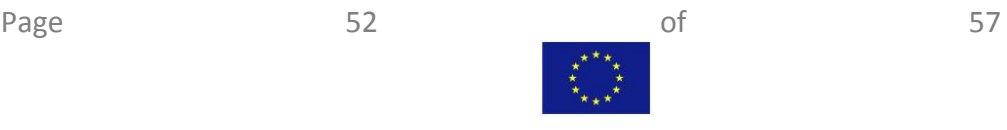

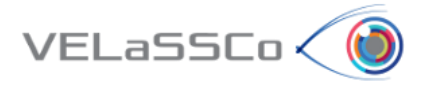

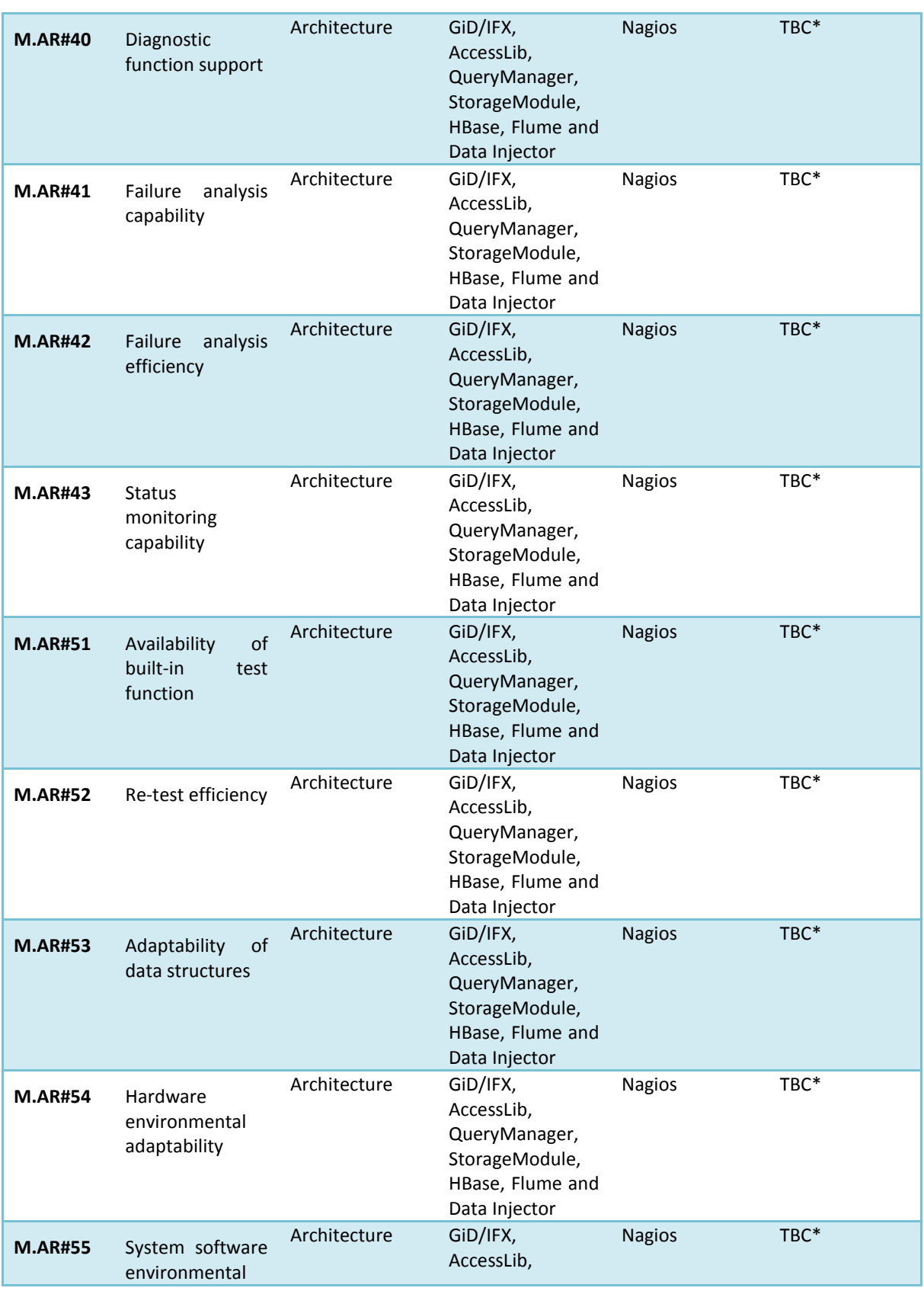

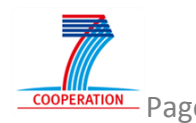

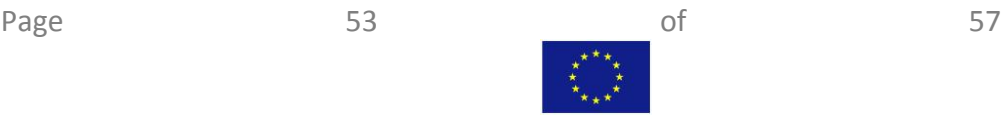

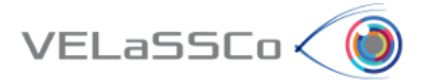

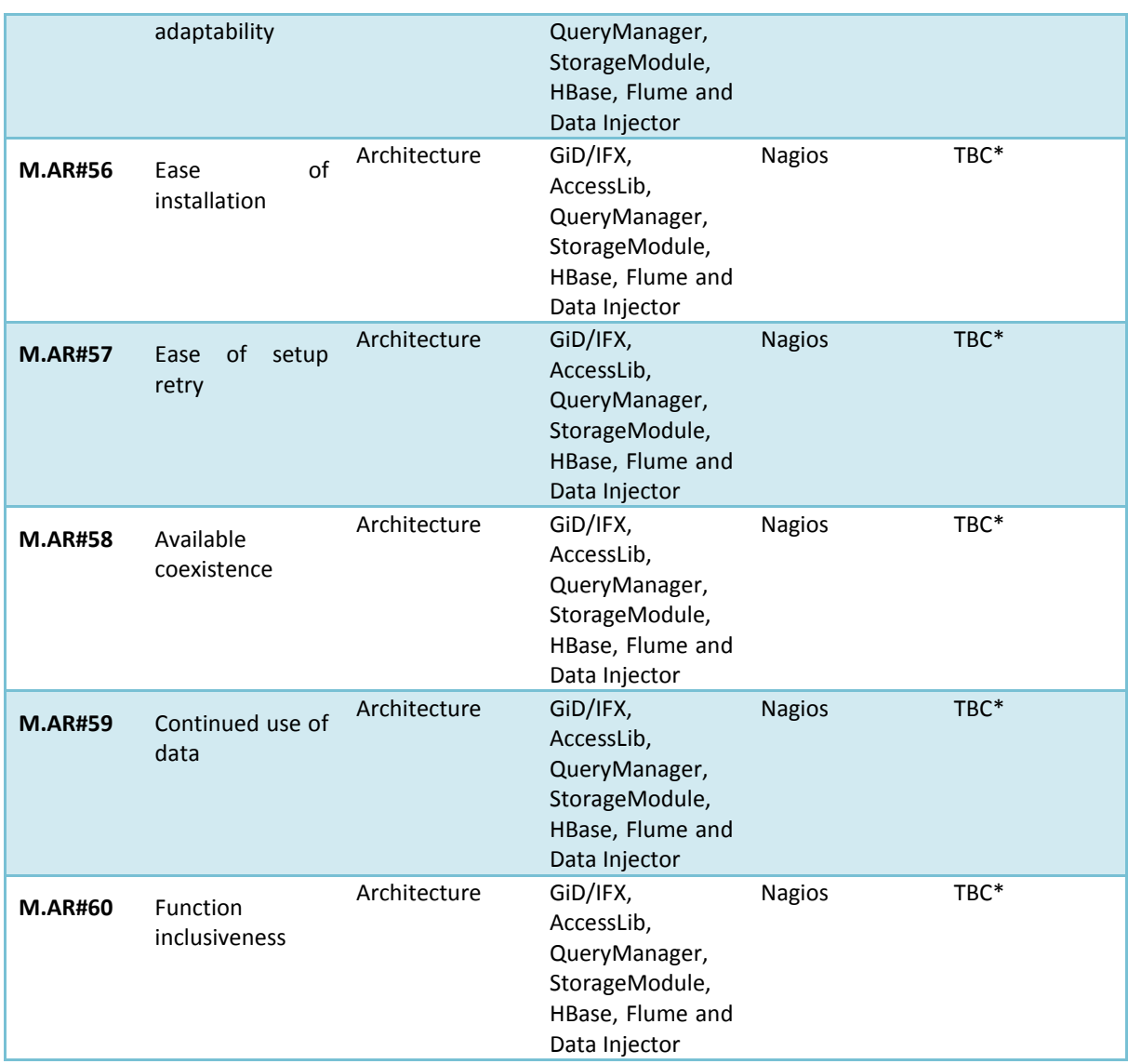

<span id="page-53-0"></span>**Table 4. Data collection Table for FEM Use Case.**

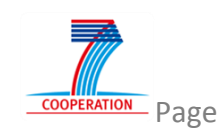

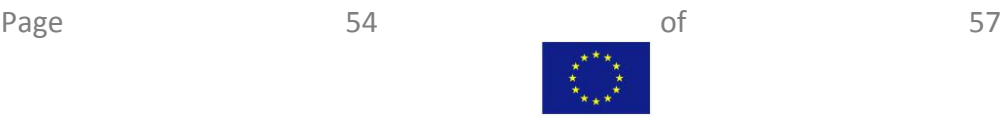

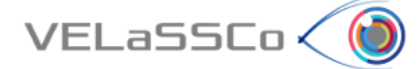

## <span id="page-54-0"></span>**5 Interpretation of Data Collected**

Data collected on chapter before provides information about basic functionalities aspects of VELaSCCo platform developed so far. At this stage of the project, the more advanced modules developed are those related with database storage in a proper data model, simulation data ingestion and client visualization tools. The main challenge so far has been the proper interaction among these services to allow complete workflow execution successfully.

In this context, metrics presented above display satisfactory results in terms of functionalities achieved, because both Use Cases have been finally assessed and platform environment has been able to manage them successfully. To fulfil this objective, Use Cases have been implemented by using small simulations examples, in order to prioritize functionalities and modules compatibility over performance metrics. According to this, it is observed how metrics calculated are those related with services main requirements (M.EU#1-M.EU#8) whereas hardware-related metrics (M.AR#N) have been postponed to next evaluation iterations. Some of the most interesting metrics are those related to data ingestion and access: for instance, M.EU#2 and M.EU#4 indicates the number of events generated during data ingestion process and the time taken on finishing such ingestion process respectively. Both metrics measure empirically the performance of data ingestion which can provide an idea about size limit for VELaSCCo platform supported simulations. Hence, scalability for future iterations in terms of simulations size is directly related to these metrics.

Besides this, it is important to remark than VQueries are under development phase, so currently not all of them have been available to be exhaustively evaluated. This is the reason why main metrics related to Client visualization (GiD/iFX) are M#EU.11 and M#EU.22, related to user login and logout process. According to this, once that module interoperability is assured and visualization client can load simulation models properly, next evaluation should be able to measure Open Model times as well as execute several VQueries over the models, like GetListOfAnalyses, GetListOfTimeSteps, GetListOfMeshes, GetListOfMeshes, GetListOfAnalysis, GetListOfTimeSteps and GetListOfResults.

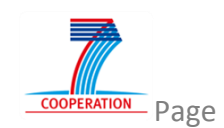

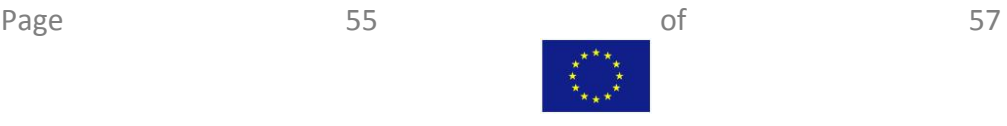

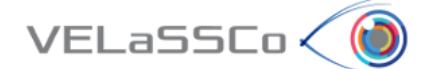

## <span id="page-55-0"></span>**6 Conclusions**

Initially the deliverable reports on the current status of the application of GQM methodology to End User Functionalities and Architecture Dimensions. In addition to that an overview of the study set-up is provided including a detailed description of Acuario Cluster, Testing tools and Use case scenarios decomposed in tasks.

Subsequently the Measurement Plan associated to the two dimensions considered is defined extending to the GQM Metrics table reported in D5.1 [\[1\] .](#page-56-1) As a prelude to the specification of the extended tables we provide a description about how to read and use the metrics that appear in the GQM Metrics Extended Table, providing information such as description, purpose, formula, interpretation of measured value, metric scale type, measure type, tool and technique for each metric of the table.

From the conceptual point of view the metrics related to End User Functionalities Dimension have been grouped into the following groups: Injection Metrics, Simulation Configuration Metrics, Security Metrics and Performance Metrics. Respect to Architecture Dimension the metrics defined have been grouped into the following groups: Reliability Metrics (Maturity Metrics, Fault Tolerance Metrics, Recoverability Metrics), Efficiency Metrics (Time Behavior Metrics, Resource Utilization Metrics), Maintainability Metrics (Analyzability Metrics, Testability Metrics), and Portability Metrics (Adaptability Metrics, Installability Metrics, Co-existence Metrics, Replaceability Metrics).

Once Measurement Plan was defined the Data collection phase started. TestComplete, Nagios and VELaSCCo System Logs were the mechanisms for data collection in order to cover the different metrics proposed collecting and validating the data.

Due to the limited availability of features developed in visualization clients GiD and IFX at 30/11/2015 only a minimum subset of the total metrics has been calculated. Most VQueries needed to evaluate all assessment steps described in section [2.2.3](#page-11-0) were not available.

Analysing the data to assess conformance to the goals we can say that only a minimal set of objectives has been achieved. In concrete only the goals related to Data injection and the goals related to Connect and Disconnect from the Platform.

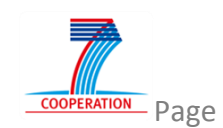

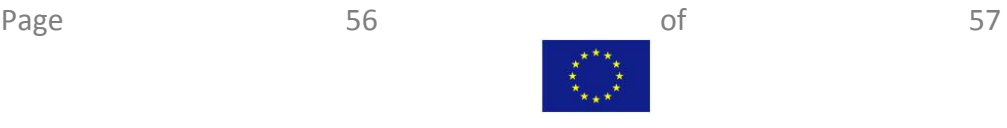

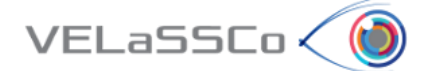

## <span id="page-56-0"></span>**7 References**

- <span id="page-56-1"></span>[1] VELaSCCo D.5.1. Evaluation Methodology.
- [2] VELaSCCo D1.1. End-users requirements and Users panel.
- [3] VELaSCCo D1.5. Definition of criteria and methodology for system evaluation
- <span id="page-56-6"></span>[4] VELaSCCo D3.1. Query framework implementation in the project database system & report.
- <span id="page-56-3"></span>[5] VELaSCCo D4.2. VELaSCCo First Prototype Of High Performance Visualization Client
- <span id="page-56-2"></span>[6] VELaSCCo D3.4. Engine able to perform first-time visualizations and simple queries of the last results and over the unmodified domain or the transformations performed in D3.2 (EDM) & report.
- <span id="page-56-5"></span><span id="page-56-4"></span>[7] VELaSCCo D4.1. Specifications of the GPU-driven representations and architecture of the GPU-based scientific visualization pipeline.
- [8] VELaSCCo D2.4. Design a petabyte sized engineering data solution.
- <span id="page-56-7"></span>[9] ISO/IEC 9126-2: Software engineering. Product quality. Part 2: External metrics. http://www.cse.unsw.edu.au/~cs3710/PMmaterials/Resources/9126- 2%20Standard.doc

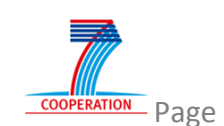

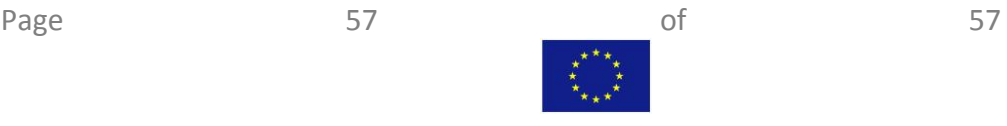